**Università di Genova Università di Genova Facoltà di Ingegneria Facoltà di Ingegneria**

*Telematica 2*

## *1. Servizi Multimediali e Qualità del Servizio (QdS) su IP 1.6 RTP - SDP*

Prof. Raffaele Bolla

## **Trasporto di flussi multimediali**

- La rete Internet è stata concepita per il trasporto *best-effort* e quindi non in tempo reale di dati
- z Non possiede meccanismi nativi atti a garantire la QoS:
	- » non ci sono limiti ai ritardi e agli jitter;
	- » i pacchetti potrebbero non arrivare a destinazione;
	- » i pacchetti dalla stessa sorgente possono essere instradati in modo diverso dalla rete verso una comune destinazione, arrivando in ordine diverso rispetto alla partenza.

*Lezione 1.6, v. 1.0* 6.2

R. Bolla Telematica 2, n. o.

## **Trasporto di flussi multimediali**

- · Il protocollo di trasporto TCP realizza un servizio orientato alla connessione
	- garantisce l'arrivo dei pacchetti alla destinazione;
	- garantisce la consegna nell'ordine corretto dei pacchetti;
	- effettua un controllo di flusso;
	- rileva gli errori;
	- effettua un controllo di congestione.
- UDP realizza un servizio minimo
	- individua le entità di trasporto;
	- effettua il controllo di errore.

*Lezione 1.6, v. 1.0* 6.3

**Trasporto di flussi multimediali**

- z La trasmissione di flussi multimediali spesso è soggetta a vincoli sul massimo ritardo *endto-end*
	- i meccanismi di recupero di errore e controllo di congestione e flusso del TCP non permettono di utilizzare questo protocollo;
	- il TCP può tuttavia essere utilizzato per quei flussi con requisiti meno stringenti
		- » testo (chat).

R. Bolla Telematica 2, n. o.

## **Trasporto di flussi multimediali**

- z L'UDP è più "snello" e quindi più adatto al trasporto di dati real-time, ma manca di meccanismi essenziali, fra cui
	- individuazione delle perdite,
	- individuazione dei pacchetti fuori sequenza.

z L'UDP si presta bene per offrire il servizio di trasporto ad un ulteriore protocollo in grado di gestire flussi multimediali

## *Real Time Protocol* **(RTP)**

*Lezione 1.6, v. 1.0* 6.5

#### R. Bolla Telematica 2, n. o.

### *Real-Time Protocol* **(RTP)**

- z Introduce le funzionalità che mancano a UDP per lo *streaming* di contenuti multimediali anche in multicast.
- z Sviluppato principalmente da H. Schulzrinne nel periodo 1992-1996.
- z **RFC 1889** definisce il protocollo mentre **RFC 1890** fornisce il profilo base per audio/video conferenza.
- z RTP risiede nei sistemi terminali (*end system*).
- z I pacchetti RTP vengono incapsulati in segmenti UDP.
- z Per quanto riguarda l'architettura funzionale RTP è considerato una estensione del protocollo di trasporto.
- z Dal punto di vista dello sviluppatore è invece parte dell'applicazione, ossia deve essere inglobato nel software applicativo (per lasciare più controllo e flessibilità all'operazione di pacchettizzazione).

## **RTP**

- In sostanza RTP aggiunge all'UDP le seguenti funzionalità:
	- **Identificazione del** *payload*
	- **Numeri di sequenza**
	- *timestamp*
	- **Capacità di identificare le sorgenti per la sincronizzazione**
- Ad esempio, nel caso di voce PCM a 64 Kbit/s, ad ogni blocco audio viene aggiunta l'intestazione RTP a formare un pacchetto RTP che viene quindi passato all'UDP.
- z Il pacchetto RTP permette alla sorgente di riconoscere il tipo di codifica (che la sorgente può modificare potenzialmente pacchetto per pacchetto) e compensare il *jitter* tramite il *timestamp* ed i numeri di sequenza.

*Lezione 1.6, v. 1.0* 6.7

#### R. Bolla Telematica 2, n. o.

#### **RTP: QdS**

- **RTP non fornisce nessun meccanismo per** assicurare una QdS (ritardo o perdita).
- z Il pacchetto RTP è visto solo dai nodi finali e non dai nodi di rete (router) che quindi non forniscono ai pacchetti RTP un trattamento preferenziale.
- Per poter fornire una QdS bisogna utilizzare dei meccanismi aggiuntivi (*Integrated* o *Differentiated Services, MPLS, …*).

### **RTP:** *Streams*

- z RTP permette di assegnare un flusso (*stream*) indipendente ad ogni sorgente (telecamera, microfono, …).
- z Alcuni standard di compressione (MPG1 e 2 ad esempio) permettono l'integrazione dell'audio e video durante il processo di decodifica; in questo caso ci sarà un solo *stream* per ciascuna direzione (comunicazioni unicast).
- $\bullet$  Nel caso multicast ogni sorgente ha il proprio *stream* ma tutti gli *stream* usano lo stesso indirizzo multicast e lo stesso albero di distribuzione; la<br>comunicazione tramite RTP all'interno di un comunicazione tramite RTP all'interno di un gruppo multicast viene chiamata "sessione".

*Lezione 1.6, v. 1.0* **1 6.9** *6.9 6.9* **<b>***6.9 6.9 6.9 6.9 6.9 6.9 6.9 6.9* **<b>***6.9 6.9 6.9 6.9 6.9 6.9 6.9 6.9 6.9 6.9* **<b>***6.9 6.9 6.9 6.9* 

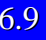

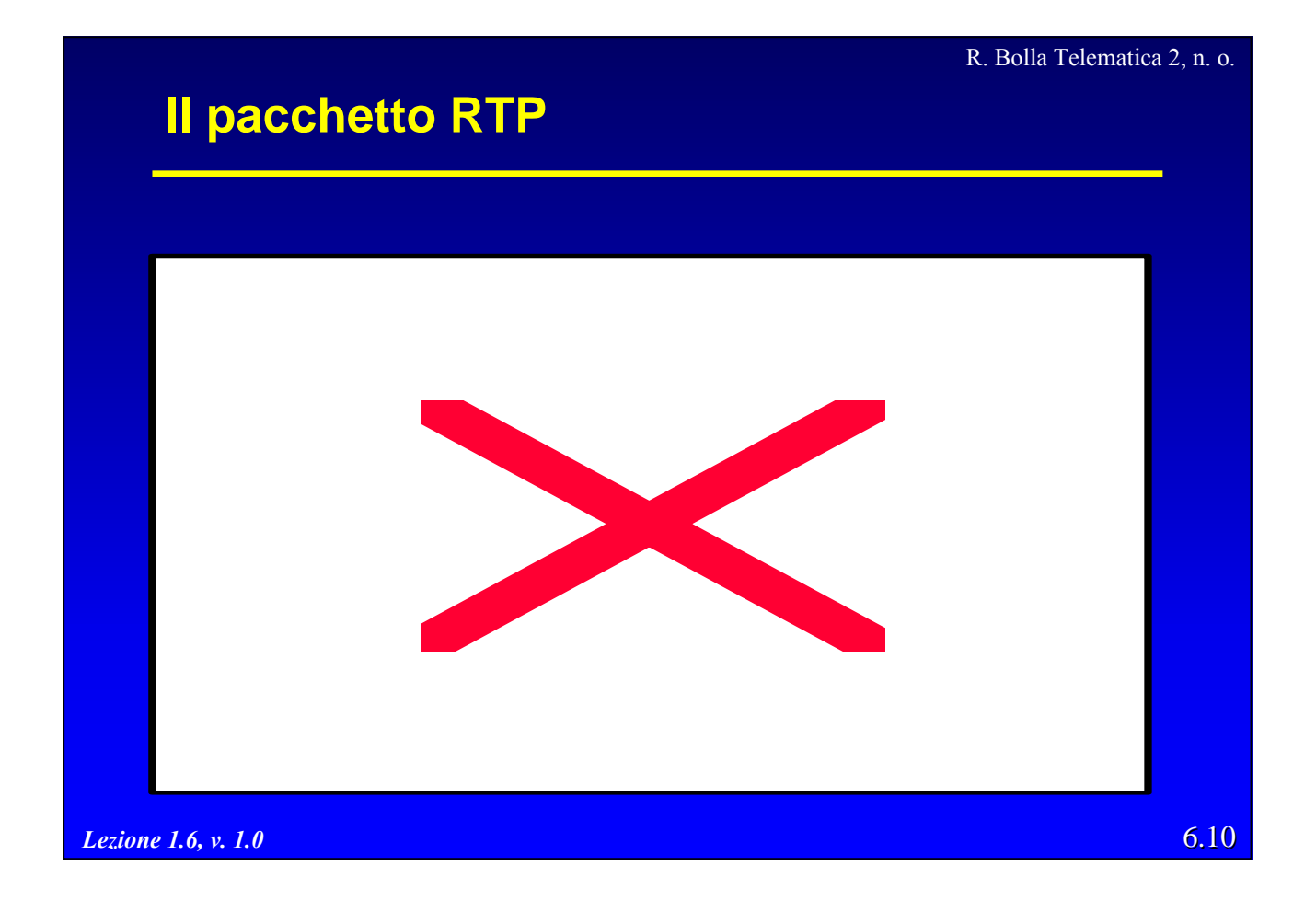

## **Il pacchetto RTP**

- z *Version* (2 bit): è la versione, attualmente la 2.
- z *Padding* **(1 bit):** l'ultimo byte contiene il numero di byte da ignorare alla fine del pacchetto.
- z *eXtention* (1 bit): se a 1 indica la presenza di un *header extention* alla fine dell'intestazione*.*
	- L'estensione è composta da tre campi:
		- » "Defined by Profile", l'interpretazione è specifica dell'implementazione;
		- » "Length", il numero di successive word da 32 bit; » dati relativi all'estensione.
- *Lezione 1.6, v. 1.0* 6.11 – L'estensione è usata raramente, principalmente per scopi sperimentali.

R. Bolla Telematica 2, n. o.

## *Lezione 1.6, v. 1.0* 6.12 **Il pacchetto RTP** z *Marker* (1 bit): il profilo definito nell'RFC 1890 specifica l'uso di questo bit per applicazioni voce e video: – voce: posto a 1 nel primo pacchetto successivo ad una fase di soppressione del silenzio » durante le fasi di silenzio non sono inviati pacchetti, » permette di regolare il ritardo di riproduzione nel buffer in ricezione; – dati: posto a 1 nell'ultimo pacchetto di uno stesso frame video.

## **Il pacchetto RTP**

z *Payload Type* (7 bits): indica il tipo di codifica usata per quel pacchetto (se la sorgente cambia codifica e tramite questo campo che il ricevitore se ne accorge) – statici (0-34):

- » Payload type 0: PCM mu-law, 64 Kbps
- » Payload type 3, GSM, 13 Kbps
- » Payload type 4, G.723.1
- » Payload type 7, LPC, 2.4 Kbps
- » Payload type 26, Motion JPEG
- » Payload type 31, H.261
- » Payload type 33, MPEG2 video
- » Payload type 34, H.263
- non assegnati (35-71, 77-95) e riservati (72-76)
- dinamici (96-127): la tendenza attuale è di usare questi.

*Lezione 1.6, v. 1.0* 6.13

#### R. Bolla Telematica 2, n. o.

## **Il pacchetto RTP**

- z *Sequence Number* (16 bits): si incrementa di uno ogni pacchetto inviato (serve a riconoscere le perdite e i pacchetti fuori sequenza).
- z *Timestamp* (32 bit): riflette l'istante di campionamento del primo campione presente nel pacchetto ed è derivato dal *clock* del campionatore.
	- Ad esempio, viene incrementato di uno ogni campione (per la voce +1 ogni 125 µs e quindi supponendo 8 bit per campione e 160 Bytes a pacchetto, verrebbe incrementato di 160 ogni pacchetto). Il valore viene incrementato anche quanto la sorgente è inattiva ed è riferito al flusso prima della codifica.
	- Per il video, tutti i pacchetti appartenenti allo stesso frame hanno lo stesso timestamp.

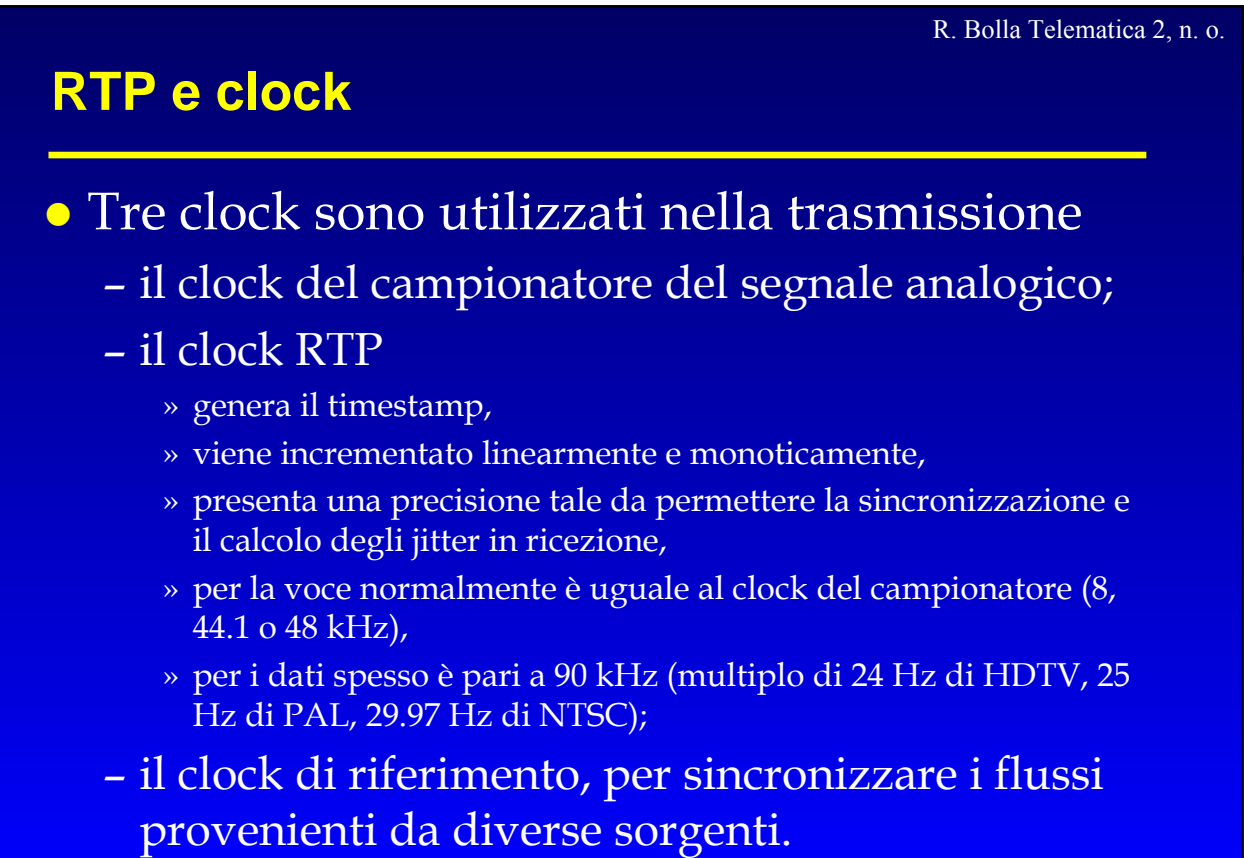

*Lezione 1.6, v. 1.0* 6.15

R. Bolla Telematica 2, n. o.

## **Il pacchetto RTP**

- z I rimanenti campi vengono utilizzati solo nelle sessioni multicast (anche se devono essere sempre presenti nell'intestazione).
- z *CSRC Count* (4 bit): indica il numero di campi CSRC presenti nel pacchetto.
- **Sinchronization Source Identifier (32 bit):** Identifica la sorgente, non è un indirizzo IP ma un identificatore generato casualmente.
- z *Contributing Source* (CSRC) (32 bit): se un pacchetto contiene segnali di più sorgenti (SSRC) mescolati (tipicamente audio di più parlatori) questo campo permette di identificare le diverse sorgenti originarie (fino a 15).

## **Il pacchetto RTP**

- **Il** *Payload* consiste nel media da trasportare.
- z Il formato del payload dipende dal media, dal codec e dal meccanismo di recupero dei pacchetti persi.
- z È previsto anche un formato particolare per il *confort noise*, nel caso il codec non preveda un VAD/CNG.
- z Per i codec voce tipicamente è sufficiente specificare:
	- la frequenza del clock RTP,
	- il codec utilizzato.
- $\bullet$  È previsto un payload particolare per il recupero d'errore.

*Lezione 1.6, v. 1.0* 6.17

R. Bolla Telematica 2, n. o.

## **Il pacchetto RTP**

### **•** Esempi:

- il *payload* G.723.1 (PT=4) è composto da:
	- » frequenza del clock RTP, coincide con il campionatore a 8 kHz,
	- » frame G.723.1.
- il *payload* per il *confort noise (PT=13)*
	- » frequenza del clock RTP (8 kHz),
	- » un byte, i cui bit meno significativi indicano la potenza del rumore.
- il *payload* per T.140
	- » frequenza clock RTP (1 kHz),
	- » uno o più caratteri (dipende da compromesso tra tempi di reazione e *overhead*);
	- » il formato T.140 può essere inviato con TCP senza RTP!

## **Il pacchetto RTP - Ridondanza**

- z Diversi *payload* ridondanti sono aggiunti al pacchetto per permettere il recupero di errore.
- z L'*header* RTP si riferisce al *payload* primario
	- il PT indica comunque il formato particolare del pacchetto (*Redundancy*).
- z Il *payload* del pacchetto è formato da un *header* per ogni pacchetto secondario (4 byte) e uno per il pacchetto primario (1 byte).

R. Bolla Telematica 2, n. o.

*Lezione 1.6, v. 1.0* 6.19

**Il pacchetto RTP - Ridondanza**

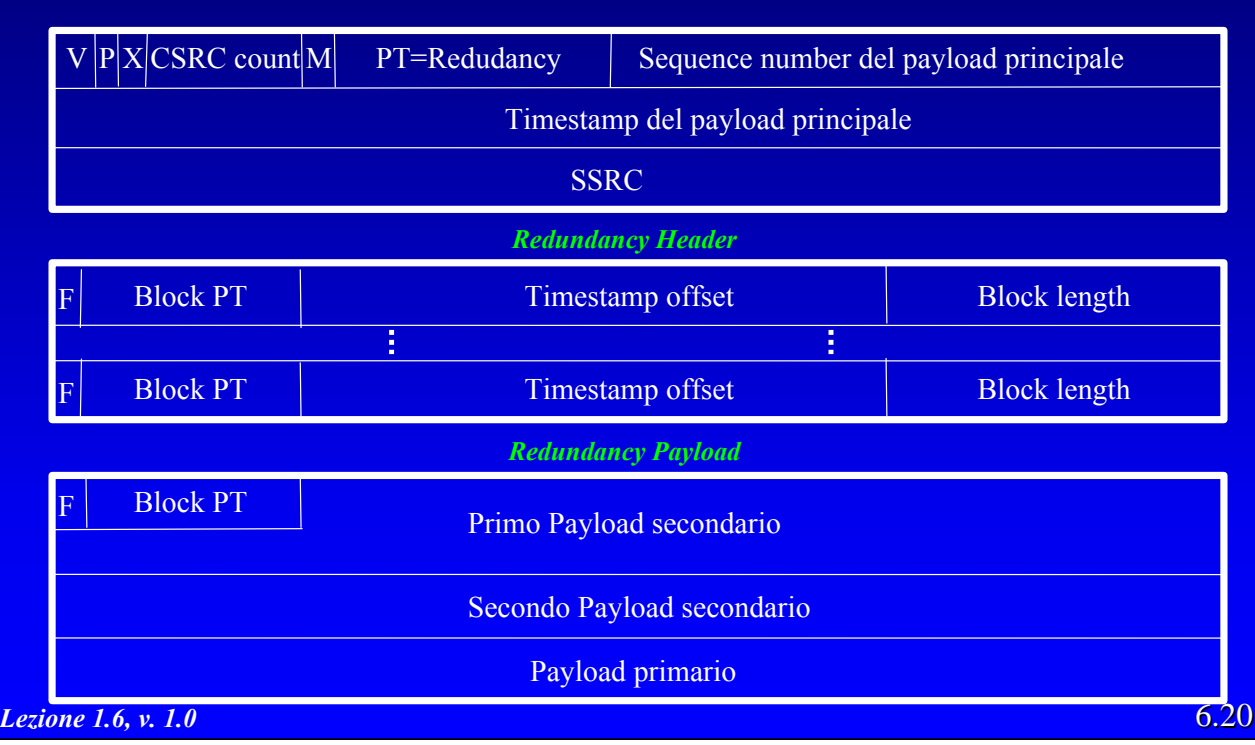

## **Il pacchetto RTP - Ridondanza**

- z *First* (1 bit): 0 indica l'ultimo *header* (primario).
- z *Block Payload Type* (7 bit): il formato del payload.
- z *Timestamp Offset* (14 bit): l'offset rispetto al timestamp indicato nell'intestazione RTP.
- z *Block Length* (10 bit): la dimensione del payload descritto.

*Lezione 1.6, v. 1.0* 6.21

#### R. Bolla Telematica 2, n. o.

## **Il pacchetto RTP - FEC**

- z L'idea è quella di generare un pacchetto FEC di correzione che
	- contenga il risultato di un XOR (o di una operazione analoga) tra i *payload* di pacchetti non FEC precedenti,
	- Venga inviato su una diversa sessione RTP
		- » in questo modo non è necessario de-multiplare i pacchetti RTP sulla base del PT;
- La struttura del pacchetto permette l'utilizzo di diverse tecniche di correzione (ad esempio, codici di Hamming, Reed- Solomon). Nel seguito, per semplicità, supporremo che l'operazione effettuata sia solo XOR.

## **Il pacchetto RTP - FEC**

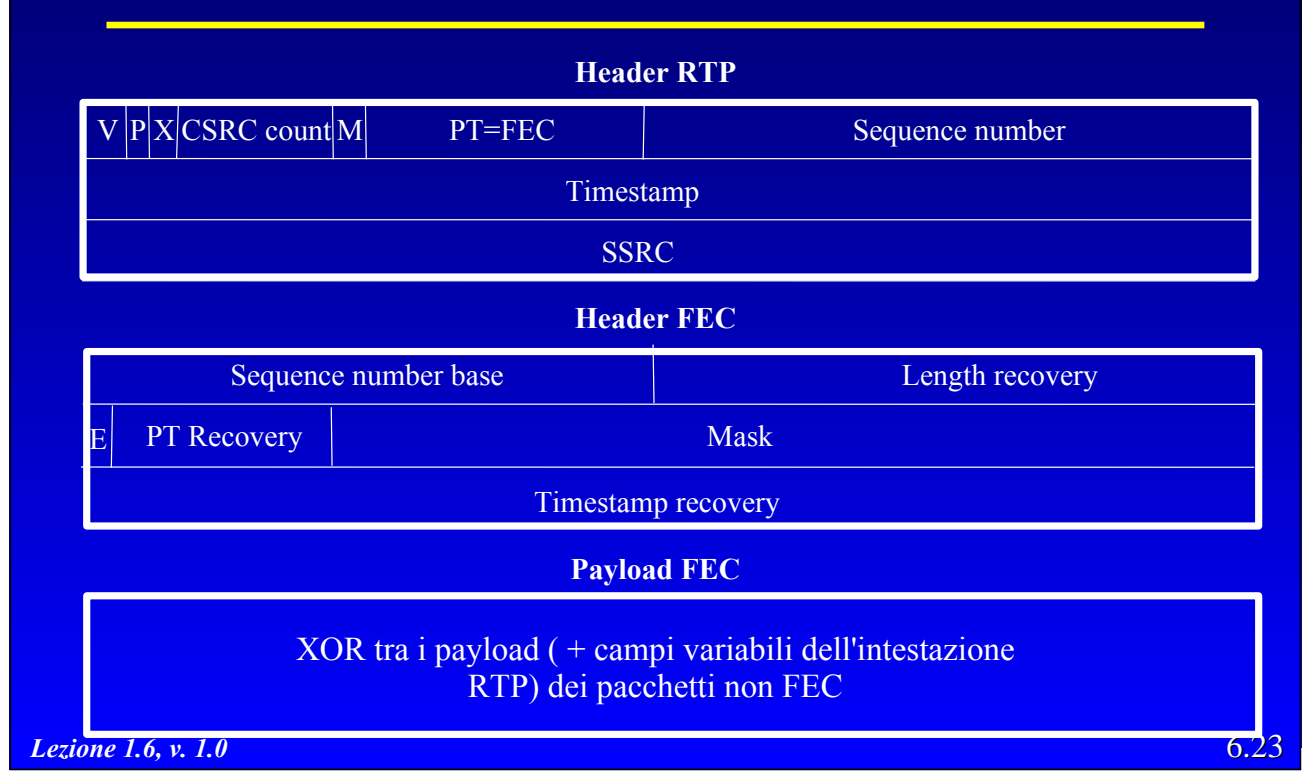

# **Il pacchetto RTP - FEC**

- z I campi *P*, *X*, *CSRC count, M* dell'intestazione del pacchetto FEC sono lo XOR dei rispettivi campi nei pacchetti non-FEC.
- z Il valore del *Timestamp* si riferisce all'istante di invio del pacchetto FEC.
- z *Sequence number base* (16 bit): pari al minimo numero di sequenza dei pacchetti non-FEC.
- z *Length recovery* (16 bit): XOR delle lunghezze dei pacchetti non-FEC.

R. Bolla Telematica 2, n. o.

R. Bolla Telematica 2, n. o.

## **Il pacchetto RTP - FEC**

- z *E* (1 bit): per usi futuri.
- z *PT Recovery* (7 bit): XOR dei PT dei pacchetti non-FEC.
- z *Mask* (24 bit): indica la lista dei pacchetti non-FEC che hanno generato questo pacchetto (ogni bit i a 1 indica la presenza del pacchetto non-FEC con numero di sequenza pari a *Sequence number* base + i).
- z *Timestamp recovery* (32 bit): XOR tra i *Timestamp* dei pacchetti non-FEC.

*Lezione 1.6, v. 1.0* 6.25

R. Bolla Telematica 2, n. o.

## **Il pacchetto RTP - FEC**

- z Le estensioni dell'*header* e i *payload* dei pacchetti non-FEC sono posti in XOR per generare il payload del pacchetto FEC
	- tutte le stringhe sono portate alla stessa lunghezza mediante padding.

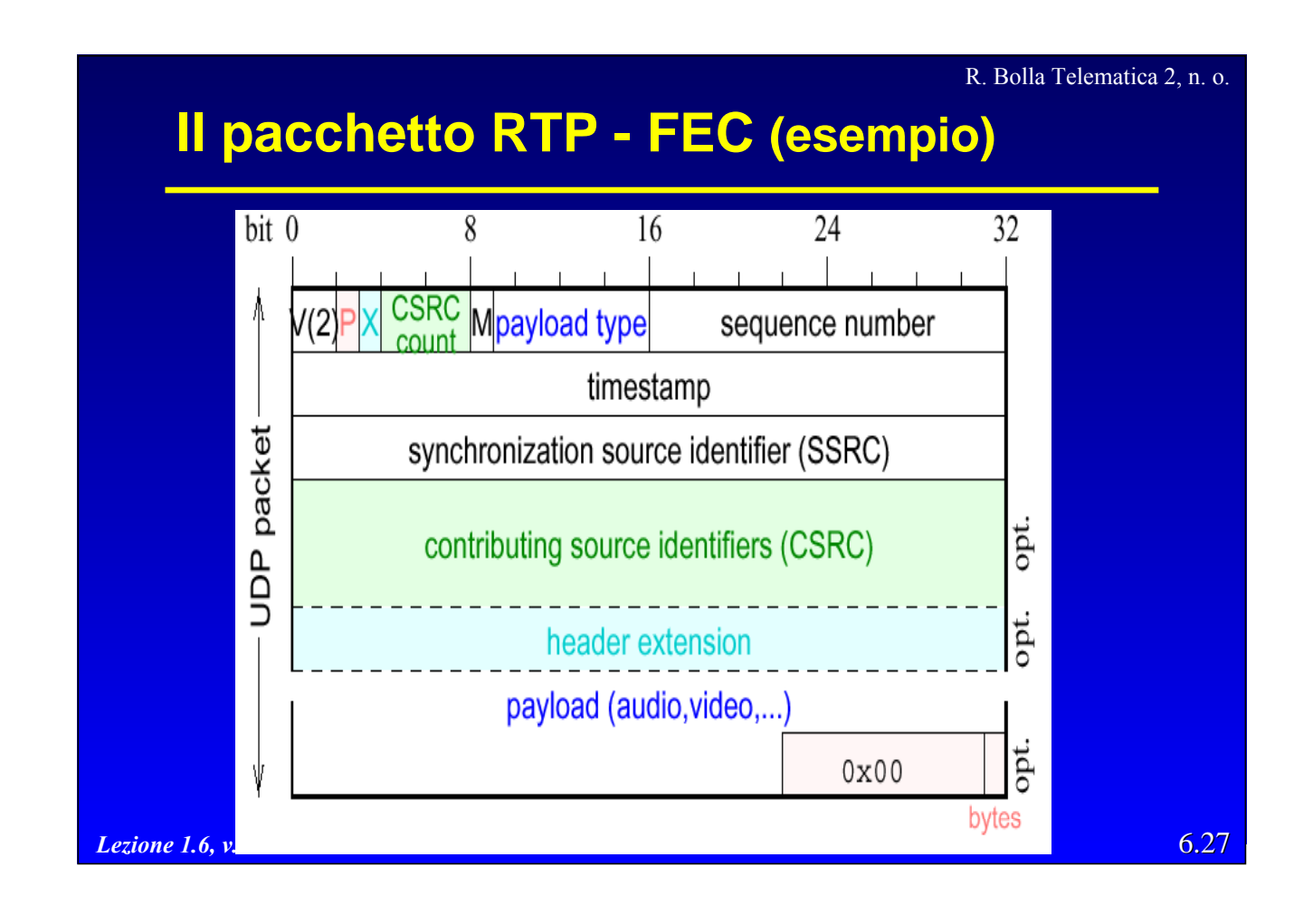

## **Il pacchetto RTP - FEC (esempio)**

- z L'esempio mostra il pacchetto di FEC ricavato da due frame (con payload statico tipo 4) G.731.1
	- il frame A a 6.3 Kbps con 24 byte di payload
	- il frame B a 5.3 Kbps con 20 byte di payload
	- Si noti che quindi il payload di B è completato con 4 byte di padding prima del XOR.
- Il pacchetto FEC aggiunge in questo caso il 41% di overhead  $(A+B+X = 116$  bytes,  $FEC(X) = 48$  bytes) e un ritardo addizionale di 30 ms più i tempi di elaborazione nella sorgente e nel ricevitore.

R. Bolla Telematica 2, n. o.

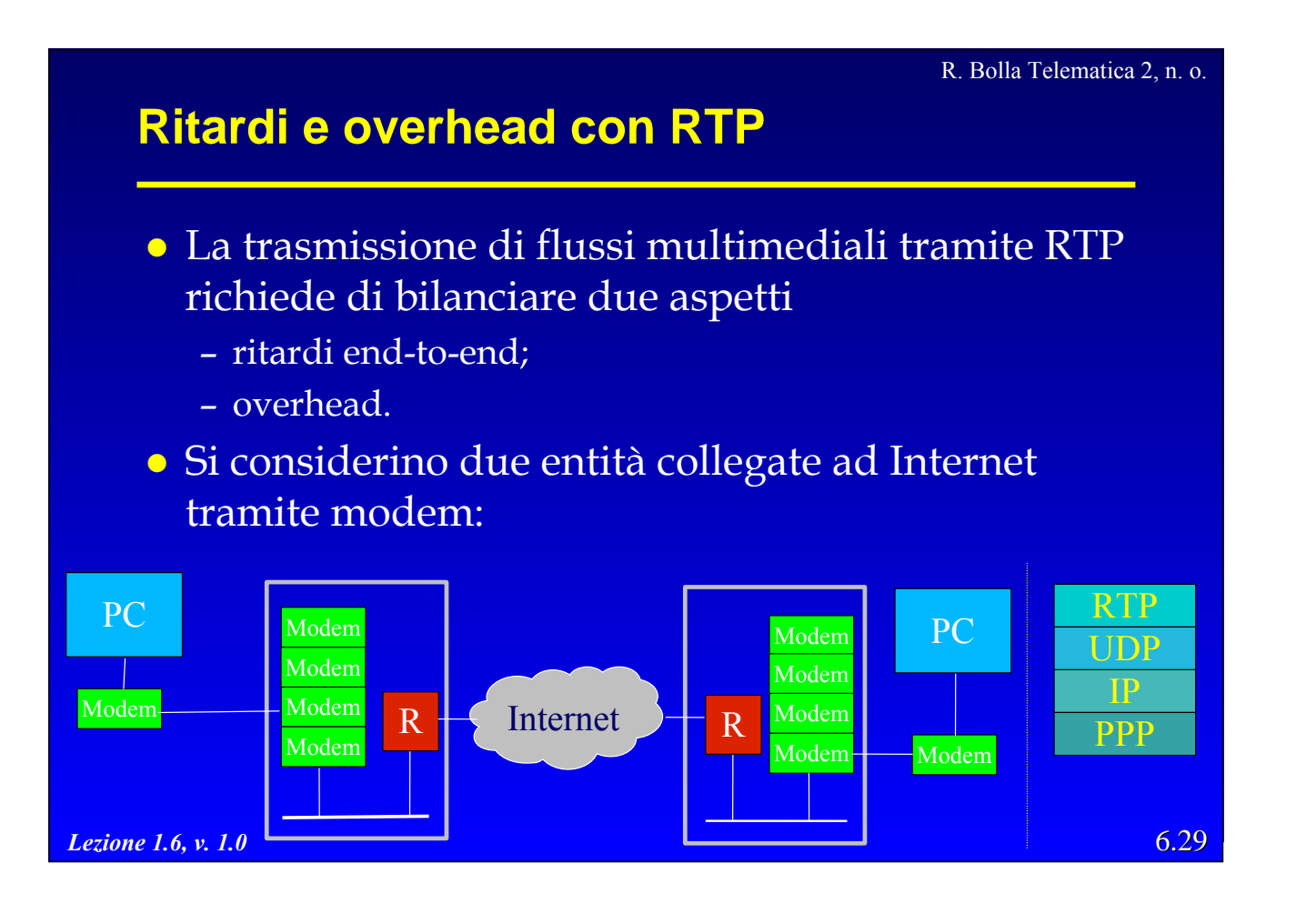

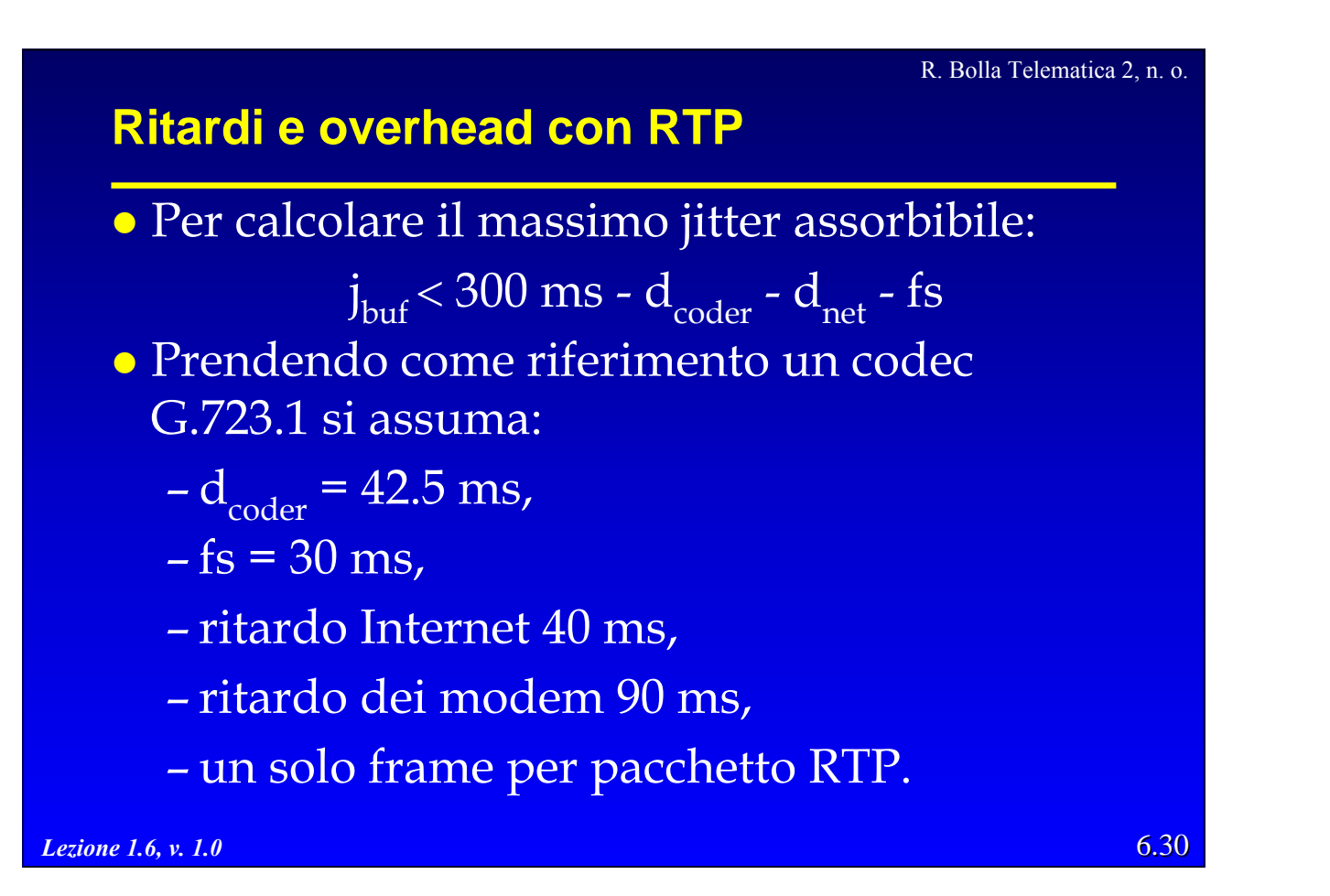

#### R. Bolla Telematica 2, n. o.

### **Ritardi e overhead con RTP**

z Il ritardo della rete è pari a 130 ms, più il tempo di pacchettizazione, che è trascurabile:

 $d_{net}$  = 130 +  $d_{pkt}$  ≈ 130 ms • Il buffer in ricezione potrà avere una dimensione pari a 97.5 ms.

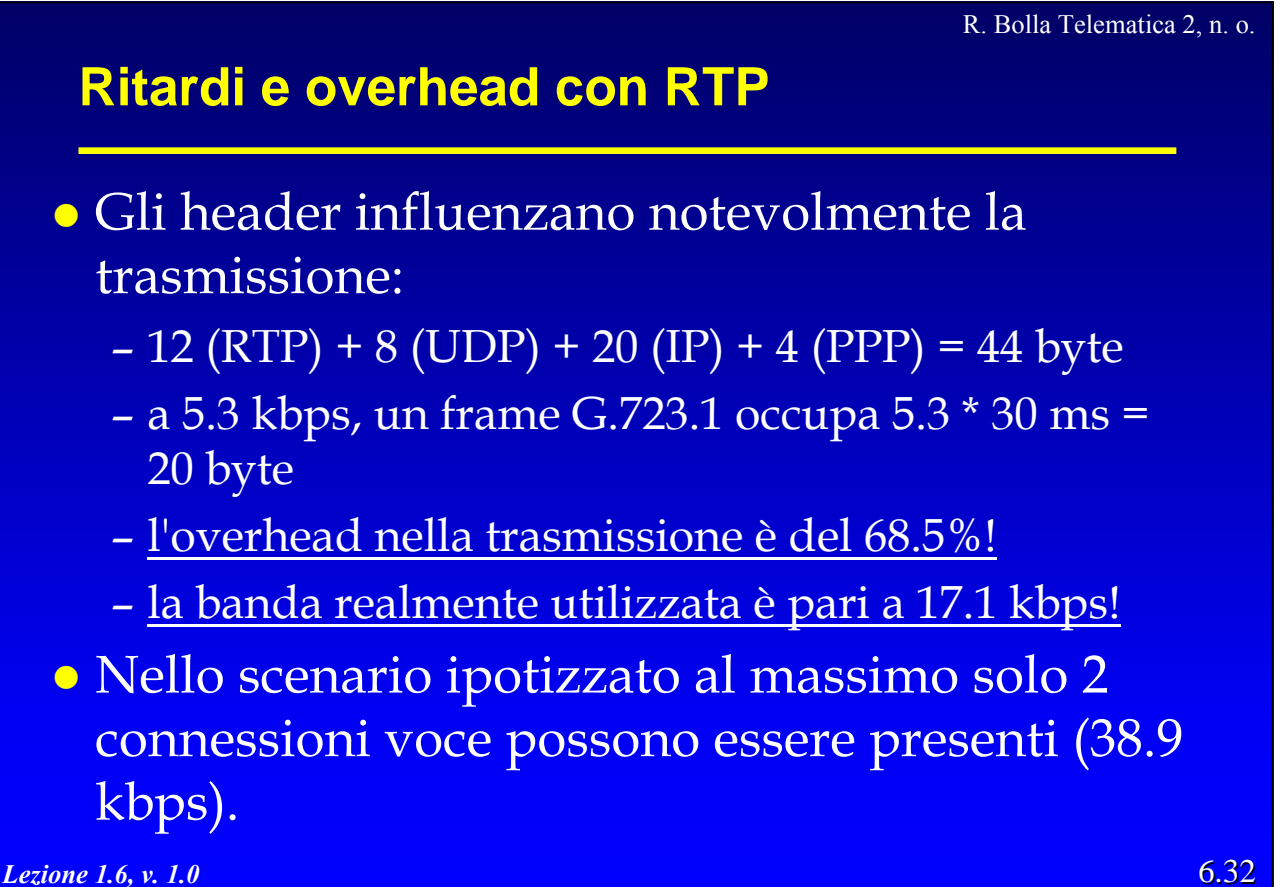

### **Ritardi e overhead con RTP**

- z Accorpando più frame G.723.1 nello stesso pacchetto l'overhead può essere ridotto
	- ad esempio, con 4 frame
		- »l'overhead diventa del 35.5%,
		- »la banda diventa di 8.3 kbps.
- z Purtroppo con questa operazione il ritardo di pacchettizzazione non è più trascurabile: d 90 ms
	- j<sub>buf</sub> < 7.5 ms, impraticabile per Internet.

*Lezione 1.6, v. 1.0* 6.33

#### R. Bolla Telematica 2, n. o.

## **Ritardi e overhead con RTP**

- Una possibile soluzione consiste nella compressione delle intestazioni (RTP/UDP/IP)
	- si invia un pacchetto non compresso seguito da pacchetti compressi:
		- » i campi costanti sono rimossi (es. *Version* per RTP),
		- » i campi che differiscono per una costante sono rimossi (es. *Sequence number* per RTP),
		- » per i campi che differiscono per una quantità variabile viene inviata la differenza (es. *Timestamp* per RTP);
	- per la maggior parte dei pacchetti l'intestazione risultante è di soli due byte!

## **Ritardi e overhead con RTP**

- La compressione può essere applicata
	- *link-to-link*
	- *end-to-end*
		- » in questo caso ogni router intermedio deve conoscere la struttura dei pacchetti compressi per poterli instradare.
- z Il vero vantaggio si ha nell'utilizzare la compressione per le linee con poca banda
	- all'interno della rete
		- » la larghezza di banda è un problema minore
		- » i router potrebbero non supportare la compressione delle intestazioni.

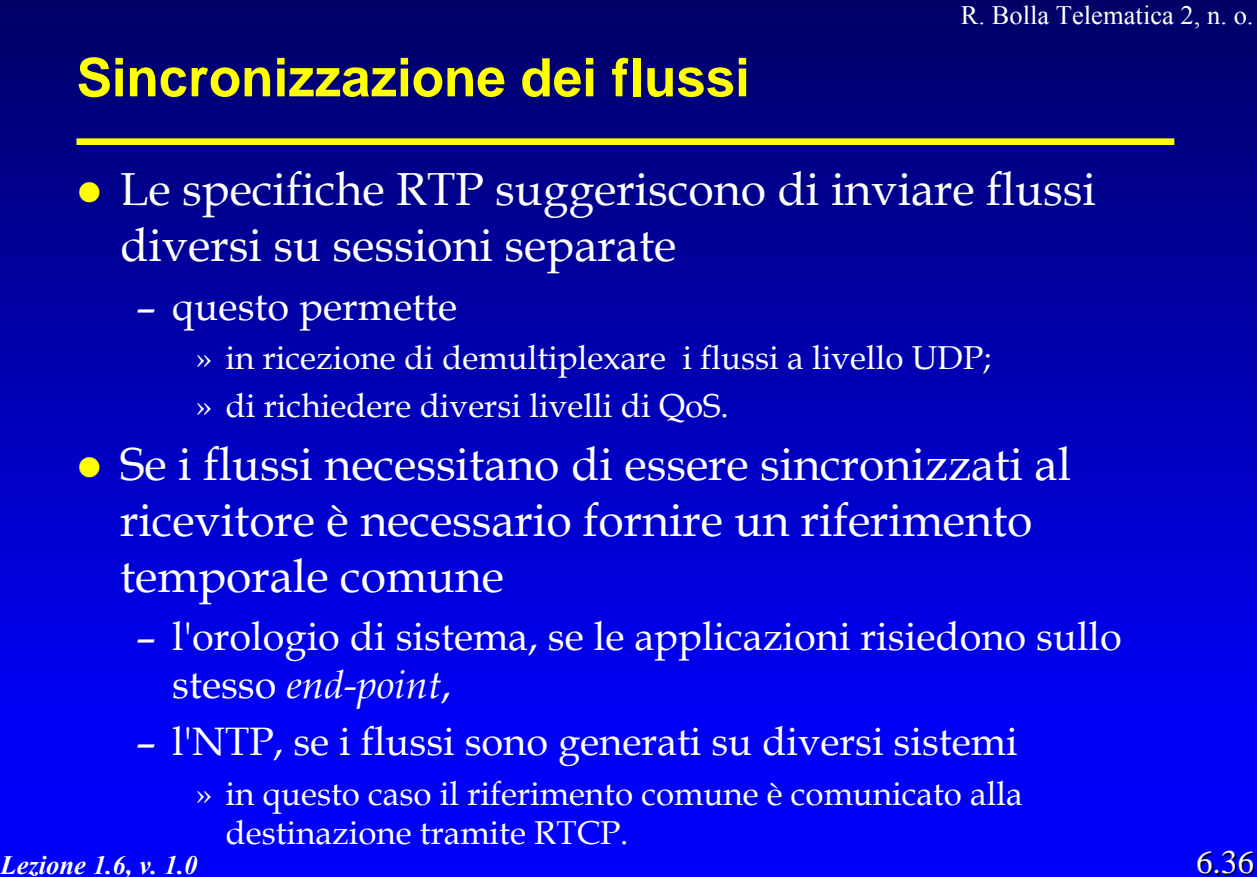

## *Real-Time Control Protocol* **(RTCP)**

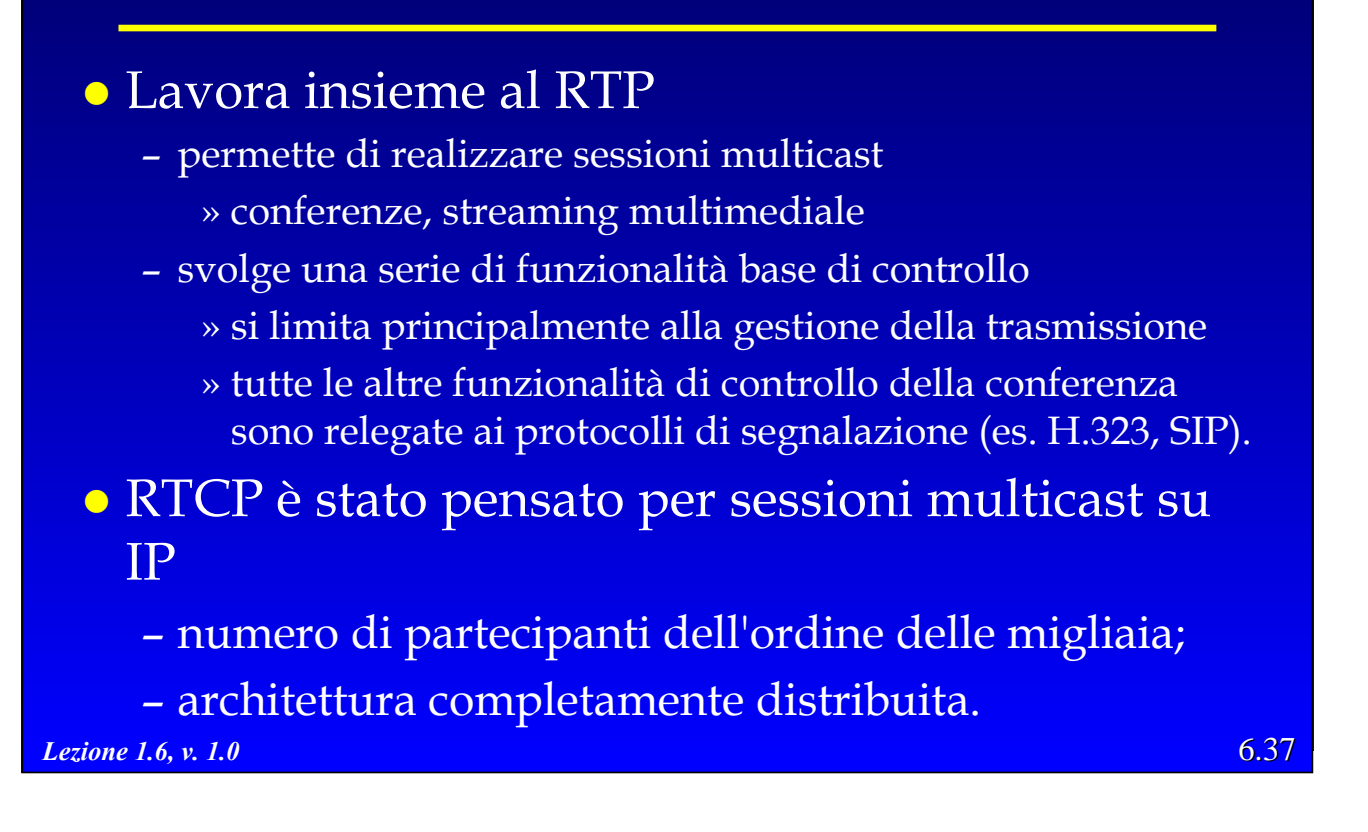

R. Bolla Telematica 2, n. o.

## *Real-Time Control Protocol* **(RTCP)**

- Ogni partecipante ad una sessione RTP invia periodicamente pacchetti di controllo RTCP a tutti gli altri partecipanti (multicast):
	- ogni pacchetto contiene informazioni statistiche del ricevitore/trasmettitore utili alle applicazioni.
		- » fra le informazioni inviate si trovano, i pacchetti inviati/ricevuti, la percentuale delle perdite, il *jitter*,…
	- questa retroazione può essere usata per verificare le prestazioni e per diagnostica; eventualmente la si può usare per modificare le caratteristiche della trasmissione (parametri della o tipo di

*Lezione 1.6, v. 1.0*  $\frac{1}{2}$  6.38 compressione, risoluzione, …).

## **RTCP**

- RTCP può essere usato per sincronizzare diversi *stream* all'interno di una sessione
- z Si consideri una videoconferenza in cui ciascuna sorgente genera uno *stream* RTP per il video e uno per l'audio
	- i *timestamp* dei pacchetti RTP sono legati ai *clock* dei singoli campionatori, ma non hanno un riferimento temporale comune
	- i pacchetti RTCP contengono un riferimento assoluto di tempo e il *timestamp* dell'ultimo pacchetto, per cui permettono di ricostruire un sincronismo, ad esempio, fra voce e video.

*Lezione 1.6, v. 1.0* 6.39

#### R. Bolla Telematica 2, n. o.

## **Pacchetti RTCP**

- z RTCP prevede 4 tipi di pacchetti principali
	- *Source description;*
	- *Sender Report;*
	- *Receiver report;*
	- *Goodbye.*
- z Anche i pacchetti RTCP vengono trasportati tramite UDP ma usano una porta diversa rispetto a RTP.
- z Per ridurre l'*overhead* diversi pacchetti RTCP possono essere combinati e trasmessi assieme (*compound RTCP packet).*

#### **Pacchetti RTCP Source Description (SDES)**

- z L'SSRC identifica in modo univoco tutti i partecipanti ad una sessione RTP.
- z I pacchetti SDES forniscono informazioni più puntuali associati ad ogni SSRC:
	- identificativo univoco (comune a tutte le sessioni RTP a cui si partecipa),
	- nome utente,
	- email,
	- numero di telefono.

*Lezione 1.6, v. 1.0* 6.41

R. Bolla Telematica 2, n. o.

### **Pacchetti RTCP Sender Report (SR)**

- Inviati dalle sorgenti per fornire informazioni sui pacchetti trasmessi.
- Contengono:
	- SSRC della sorgente;
	- NTP *timestamp*, se diverse sorgenti non dispongono di un riferimento temporale comune i loro flussi non possono essere sincronizzati;
	- RTP *timestamp*, il riferimento utilizzato per generare i flussi RTP;

#### R. Bolla Telematica 2, n. o.

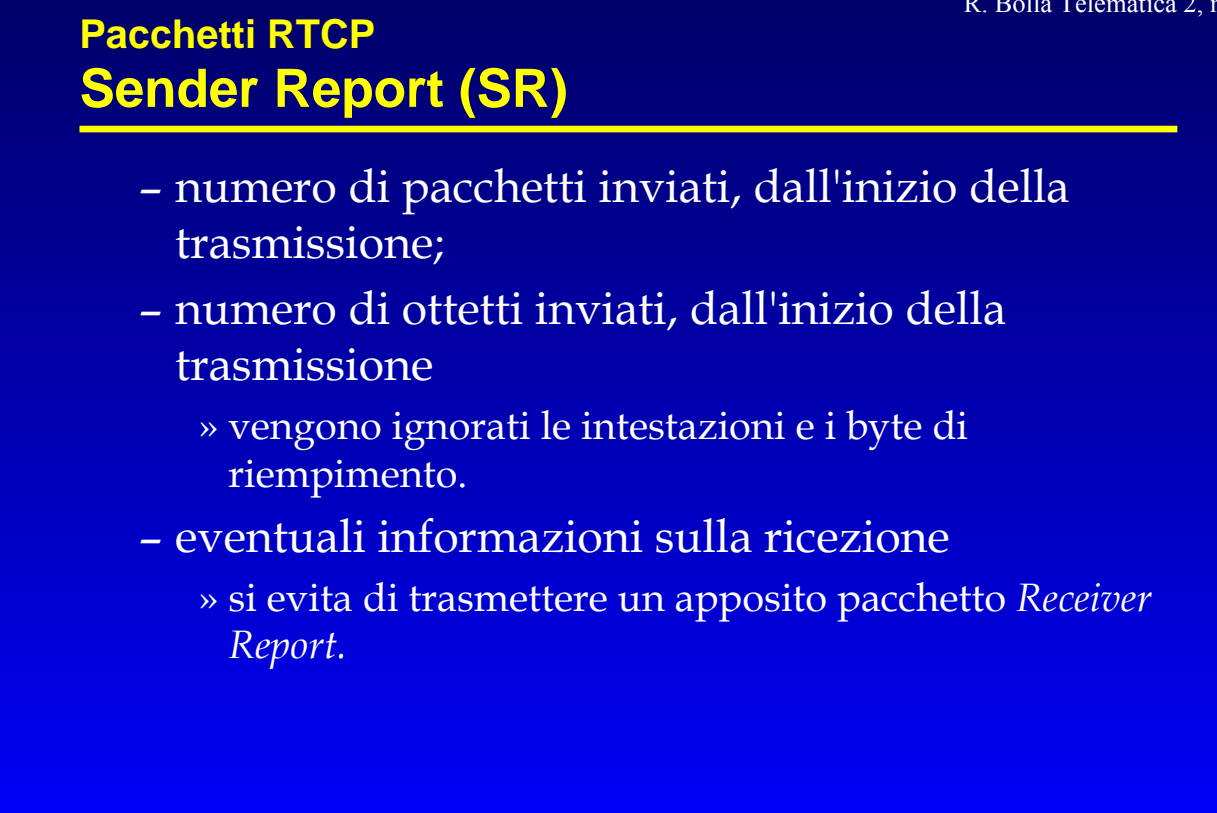

R. Bolla Telematica 2, n. o.

## **Pacchetti RTCP Receiver Report (RR)**

- z Forniscono un feedback alle sorgenti sulla qualità della ricezione
	- vengono inviati anche in assenza di arrivo di pacchetti RTP.
- Contengono
	- SSRC della sorgente;
	- EHSN, il maggior numero di sequenza ricevuto (ha dimensione tale da non riavvolgersi);
	- CPL, numero totale di pacchetti persi (calcolato come differenza tra il numero di pacchetti arrivati e quello atteso;

### **Pacchetti RTCP Receiver Report (RR)**

- FPL, frazione di pacchetti persi;
- *jitter* di interarrivo, stima della varianza dei ritardi di arrivo dei pacchetti;
- LSR, *timestamp* NTP dell'ultimo *SR* ricevuto dalla sorgente;
- *DLSR,* tempo trascorso dalla ricezione dell'ultimo SR all'invio di questo RR.

#### *Lezione 1.6, v. 1.0* 6.45

R. Bolla Telematica 2, n. o.

### **Pacchetti RTCP Goodbye (BYE)**

- z Informa gli altri partecipanti che uno o più utenti hanno lasciato la sessione.
- Contengono:
	- SSRC/CSRC degli utenti che abbandonano la sessione;
	- motivazione (opzionale).
- z L'abbandono della sessione può essere anche implicito, attraverso il mancato invio di pacchetti RTCP per un certo periodo di tempo.

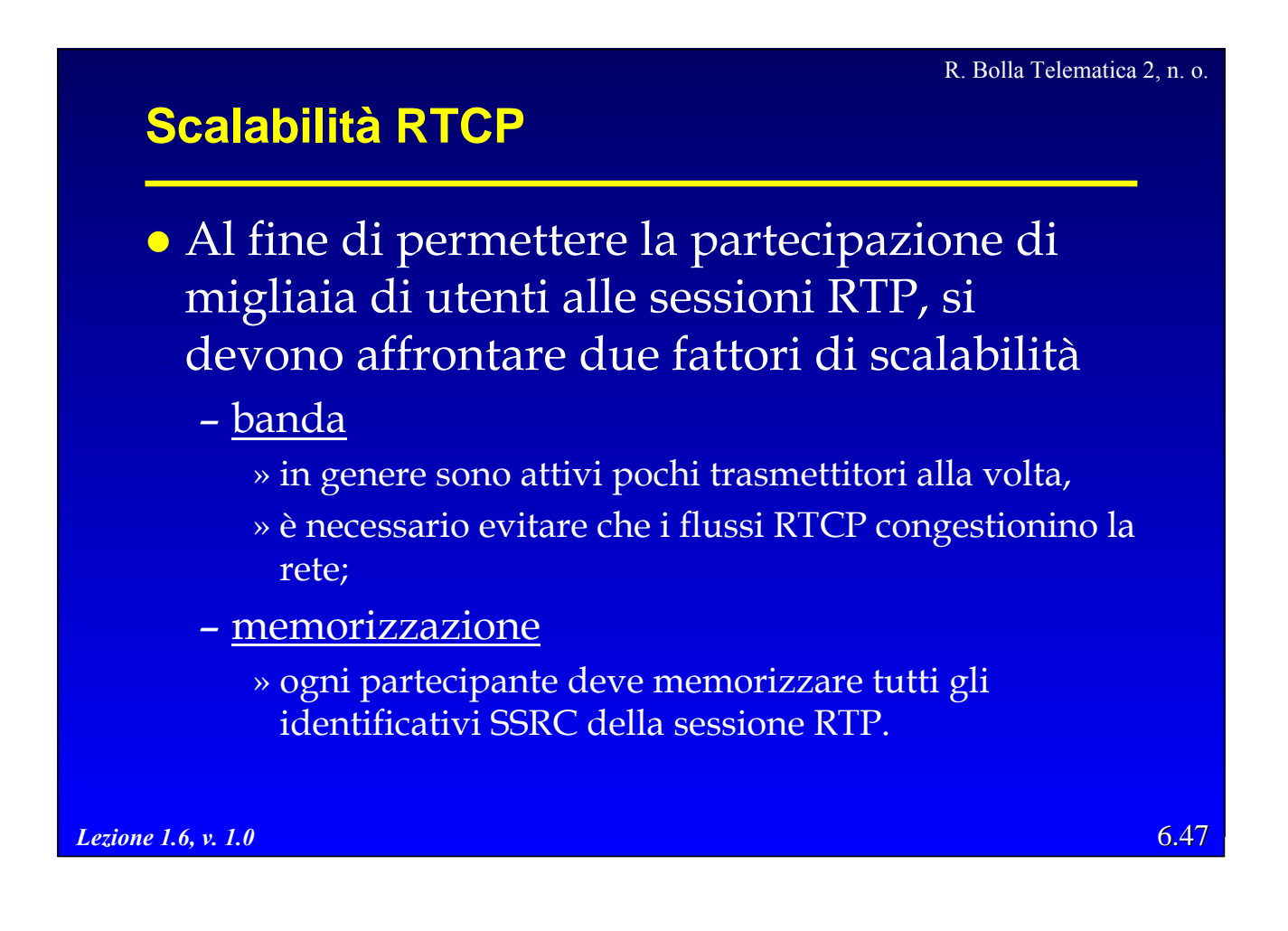

#### R. Bolla Telematica 2, n. o.

### **Scalabilità RTCP**

- · Ogni partecipante deve memorizzare in modo indipendente lo stato della sessione
	- la struttura distribuita è molto robusta agli errori;
	- lo stato consiste in informazioni riguardanti
		- » il flusso multimediale trasmesso;
		- » la qualità del flusso ricevuto;
		- » gli altri partecipanti.
	- per mantenere la consistenza delle informazioni ogni partecipante deve periodicamente aggiornare le informazioni che lo riguardano.

## **Scalabilità RTCP**

- z Nel caso di sessioni multicast il traffico RTCP generato crescerebbe linearmente con il numero di utenti
	- con migliaia di utenti si congestionerebbe la rete;
	- il protocollo prevede di limitare superiormente la banda disponibile in modo indipendente dal numero di partecipanti
		- » tale limite viene fissato in funzione del traffico RTP generato.
- Sulla base del limite di banda a disposizione ogni utente calcola gli intervalli entro cui emettere i *RR.*

*Lezione 1.6, v. 1.0* 6.49

#### R. Bolla Telematica 2, n. o.

### **Scalabilità RTCP**

- z Il traffico RTCP deve essere limitato al 5% della banda della sessione RTP
	- tale calcolo comprende l'overhead introdotto dal livello di trasporto e di rete;
	- questa banda viene utilizzata
		- » equamente tra trasmettitori e ricevitori, se i trasmettitori sono più del 25% dei partecipanti,
		- » il 25% è riservata ai trasmettitori ed il 75% ai ricevitori, se il numero dei trasmettitori è inferiore al 25% dei partecipanti.

### **Scalabilità RTCP**

z L'intervallo di trasmissione teorico T per i pacchetti RTCP viene calcolato come:

Per le sorgenti

 $T = (dim$  pacchetto) \*(num. sorgenti)/ $(0,25*0,05*B)$ anda) Per i ricevitori

 $T = (dim$  pacchetto) \*(num. ricevitori)/ $(0.75*)0.05*$ Banda)

- z Esiste un intervallo minimo, pari a 5 secondi
	- per evitare burst di pacchetti nel caso di intervalli ridotti.
- L'intervallo effettivo  $T_e$  viene calcolato come:

 $T_e = T \times x$ ,  $x \text{ v.a.} \in [0.5, 1.5]$ 

– in modo da desincronizzare le trasmissioni.

*Lezione 1.6, v. 1.0* 6.51

R. Bolla Telematica 2, n. o.

### **RTP - RTCP**

- $\bullet$  Alcuni esempi di applicazioni che usano RTP-RTCP sono
	- strumenti di Mbone: vic/vat/rat;
	- Real Media (Real Audio, Real Video);
	- MS Netmeeting;
	- Apple Quicktime*;*
	- H.323.
- Attualmente le varie applicazioni non sono sempre in grado di comunicare fra loro
	- per incompatibilità slegate da RTP;
	- per piccoli scostamenti dallo standard.

## **Conferenze multimediali**

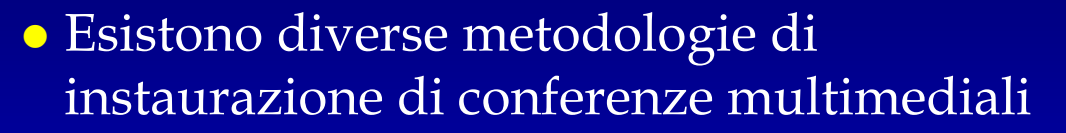

#### – a chiamata

- » uno o più partecipanti avviano la chiamata verso altri,
- » simile all'approccio telefonico,
- » in genere ristretta ad un numero limitato di partecipanti;
- su annuncio
	- » la conferenza viene annunciata con un certo anticipo,
	- » gli interessati si associano,

*Lezione 1.6, v. 1.0* 6.53 » usata ad es. per *e-learning*, manifestazioni pubbliche.

R. Bolla Telematica 2, n. o.

### *Conferenze multimediali*

- $\bullet$  Nel secondo caso, è necessario disseminare in anticipo l'informazione sulla conferenza
	- gli utenti vengono informati sull'inizio, le durate, i contenuti e le modalità di partecipazione;
	- gli utenti possono partecipare al momento di inizio della sessione
		- » RTP/RTCP possono essere utilizzati per trasportare i flussi multimediali e le informazioni di controllo;
	- occorre un protocollo per propagare questo tipo di informazione: *Session Description Protocol.*

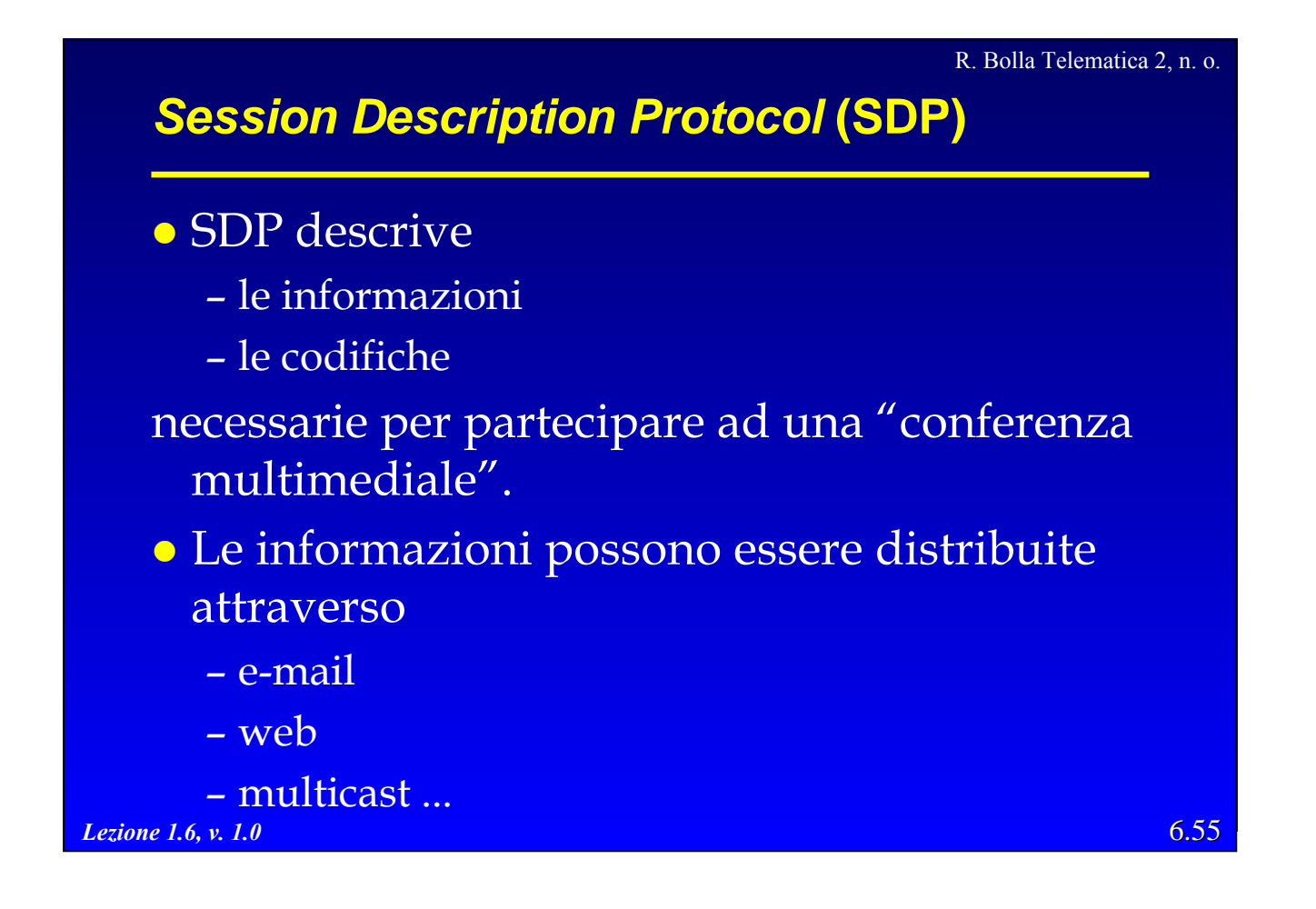

## **SDP**

- z La struttura della descrizione è suddivisa in tre sezioni
	- *sessione*: identifica e descrive i contenuti della sessione;
	- *tempistica:* informazioni temporali riguardanti l'inizio e la durata della sessione;
	- *trasmissione:* riguarda soltanto i media e contiene le informazioni necessarie per trasmettere e ricevere i flussi.

R. Bolla Telematica 2, n. o.

## **SDP**

z La descrizione SDP consiste in una serie di linee del tipo:

#### <type>=<value>

- <type> consiste in un singolo carattere;
- <value> è una stringa alfanumerica.
- z Si consideri un ipotetico annuncio per la trasmissione multicast del corso di Telematica
	- il corso si svolge nelle giornate di lunedì (8-10), martedì (8-10) e giovedì (10-12);
	- le sere di sabato e domenica vengono trasmesse le repliche (3-6).

*Lezione 1.6, v. 1.0* 6.57

R. Bolla Telematica 2, n. o.

### **SDP - Esempio**

- **Session Description** 
	- 1)  $v = 0$
	- 2) o = raffaele.bolla 7543251234 7543251278 IN IP4 192.168.0.1
	- 3) s = Corso di Telematica 2, Prof. Raffaele Bolla
	- 4) i = Introduzione alle reti multimediali: H.323 e SIP
	- 5) u = http://www.reti.dist.unige.it/telematica
	- 6) e = raffaele.bolla @dist.unige.it

#### z **Time Description**

- 7) t = (NTP(Monday, September 27, 2004 at 8 am)) (NTP(Thurday, December 16, 2004 at 12 am))
- 8) r = 7d 120m 0 24h 74h
- 9) t = (NTP(Saturday, October 2, 2004 at 3 am)) (NTP(Sunday, December 19, 2004 at 6 am))  $r = 7d 180m 0 24h$
- 10)  $z = (NTP(October 31, 2004 at 2 am)) -1h$

## **SDP - Esempio**

#### z **Media Description**

- 11) m = video 3602/3 RTP/AVP 110
- 12) a = rtpmap:110 H263-1998
- 13) c = IN IP4 234.4.6.112/127/3
- 14) m = audio 4010 RTP/AVP 4
	- $c = IN IP4$  231.40.200.3

*Lezione 1.6, v. 1.0* 6.59

#### R. Bolla Telematica 2, n. o.

R. Bolla Telematica 2, n. o.

### **SDP - Esempio**

- *1) Version* del protocollo.  $v = 0$
- *2) Origin* identificativo della sessione *o = raffaele.bolla 7543251234 7543251278 IN IP4 192.168.0.1*
	- o=<username><session><version><network type><address>
		- username la login dell'utente sul sistema di origine;
		- session id si consiglia di usare un timestamp NTP;
		- version dell'annuncio (timestamp NTP);
		- network type, IN indica Internet;
		- address type, IP4 o IP6;
		- address, nome di dominio completo o rappresentazione numerica.

## **SDP - Esempio**

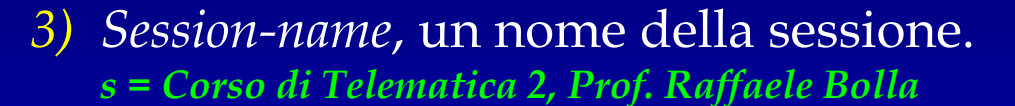

- *4) Information*, descrizione della sessione. *i = Introduzione alle reti multimediali: H.323 e SIP*
- *5) URI*, una pagina contenente ulteriori informazioni sulla sessione. *u = http://www.reti.dist.unige.it/telematica*
- *6) Email* della persona di riferimento. *e = raffaele.bolla @dist.unige.it*

#### *Lezione 1.6, v. 1.0* 6.61

#### R. Bolla Telematica 2, n. o.

## **SDP - Esempio**

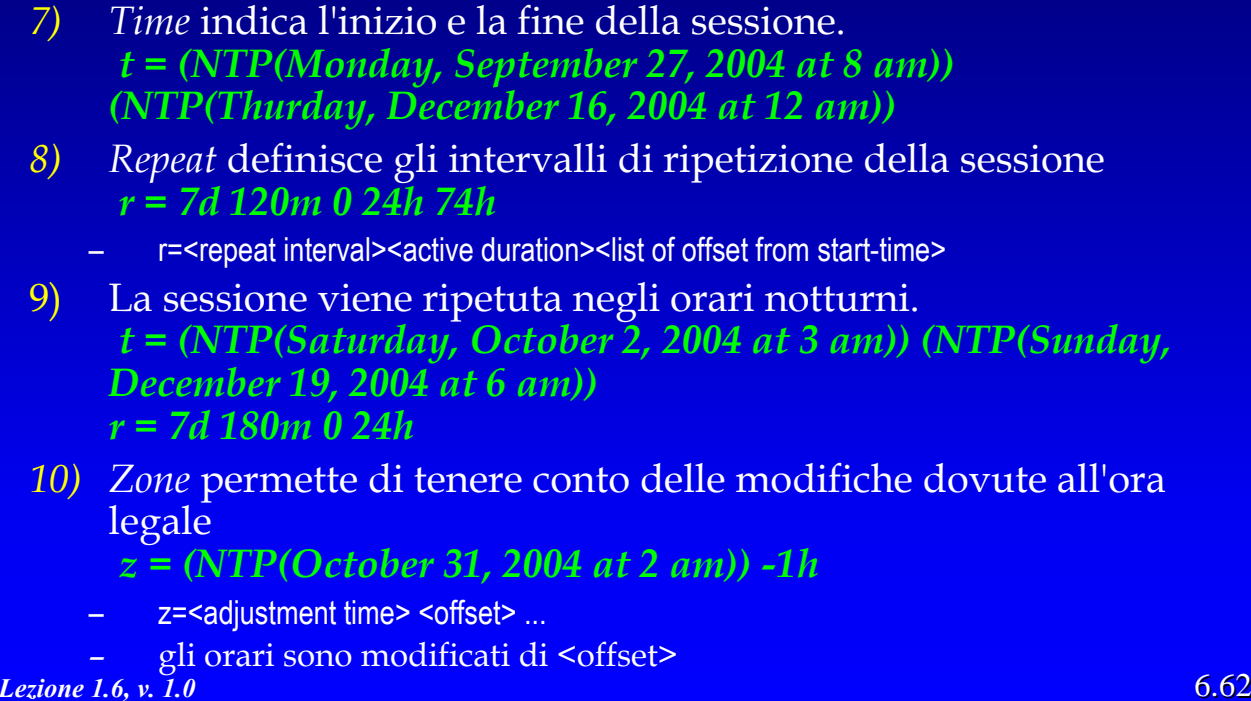

## **SDP - Esempio**

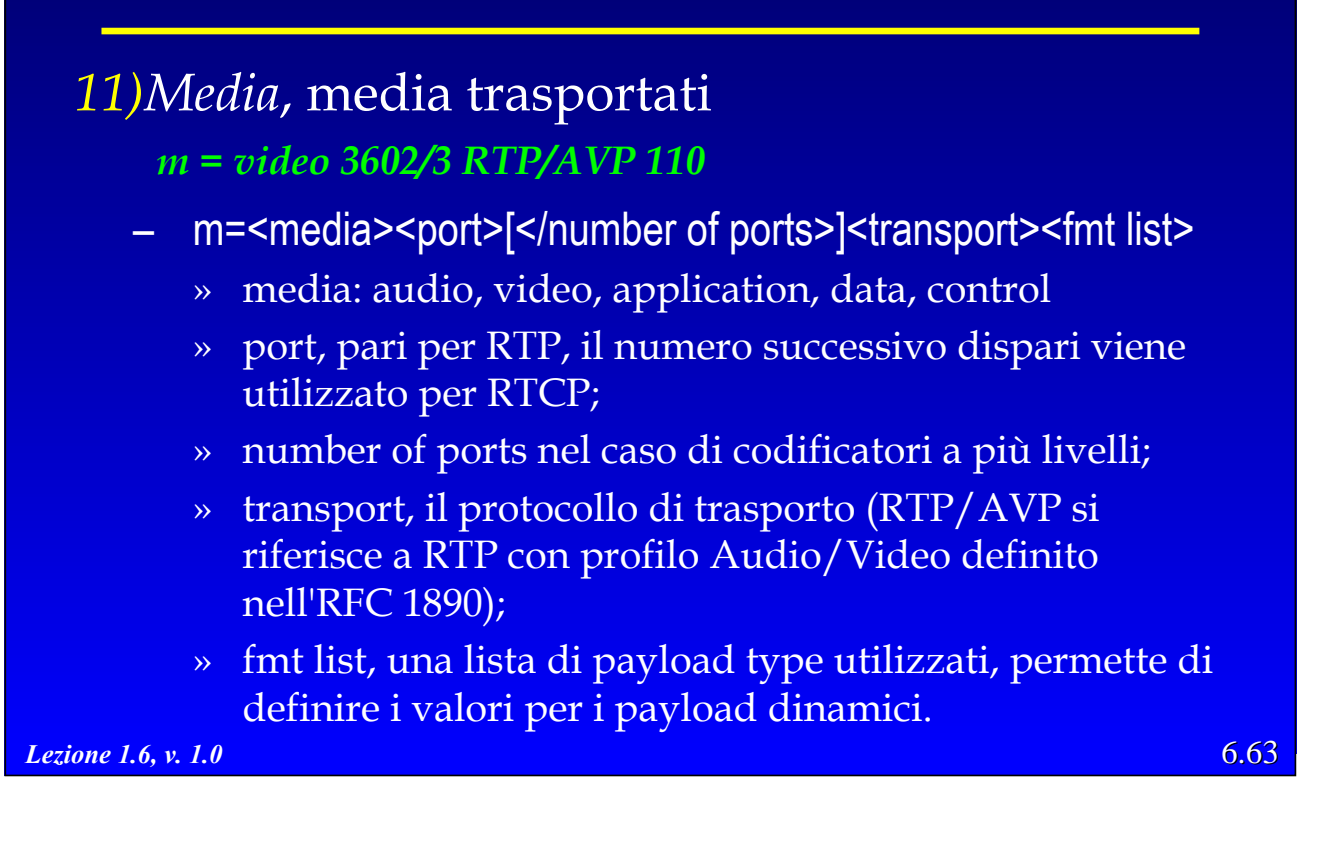

R. Bolla Telematica 2, n. o.

## **SDP - Esempio**

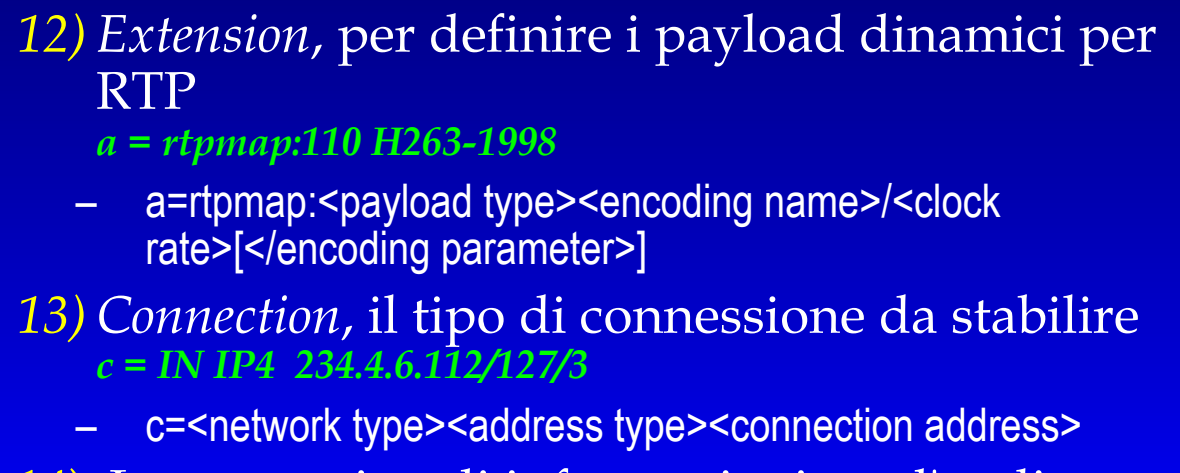

14) Lo stesso tipo di informazioni per l'audio. *m = audio 4010 RTP/AVP 4 c = IN IP4 231.40.200.3*

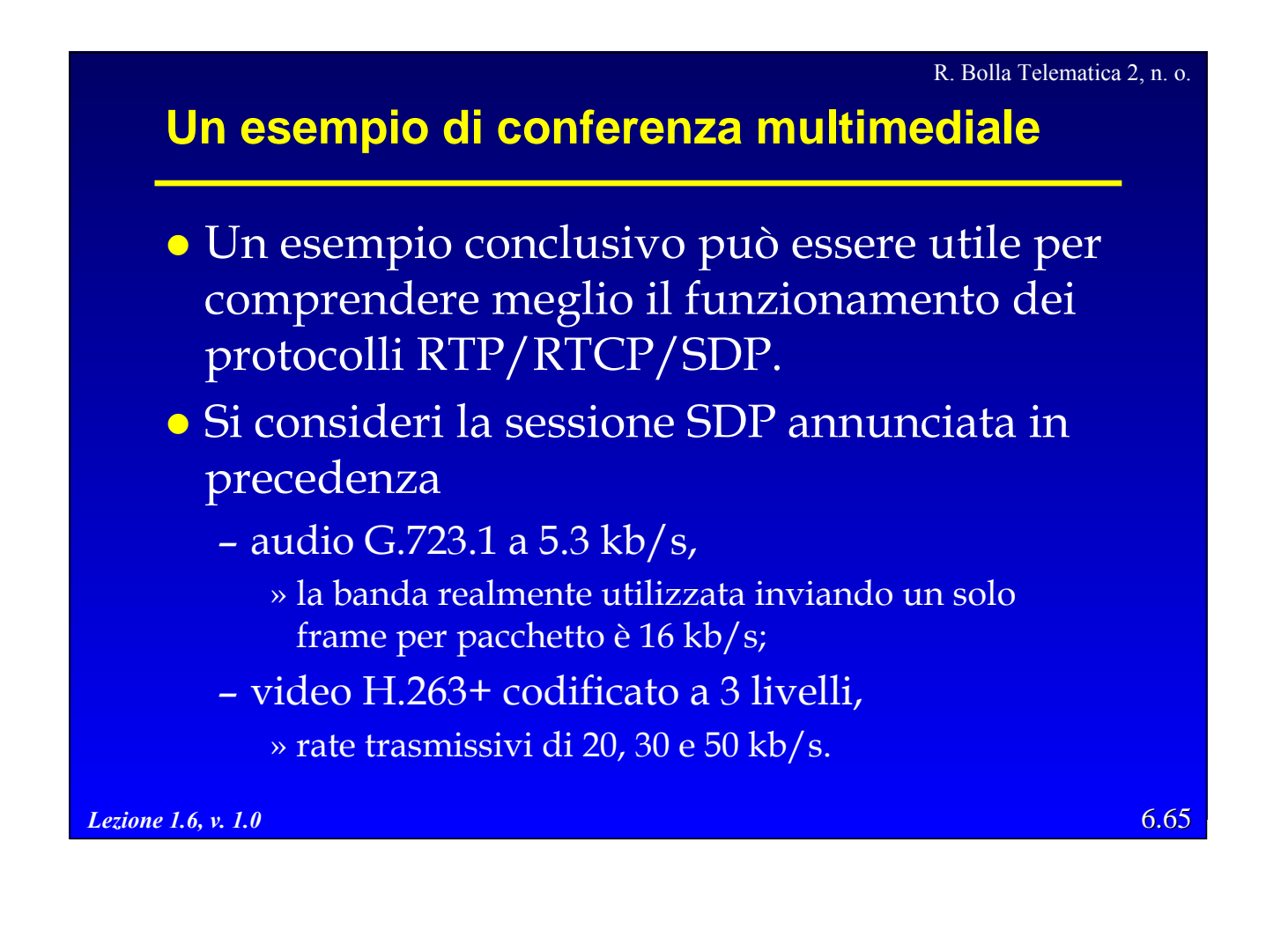

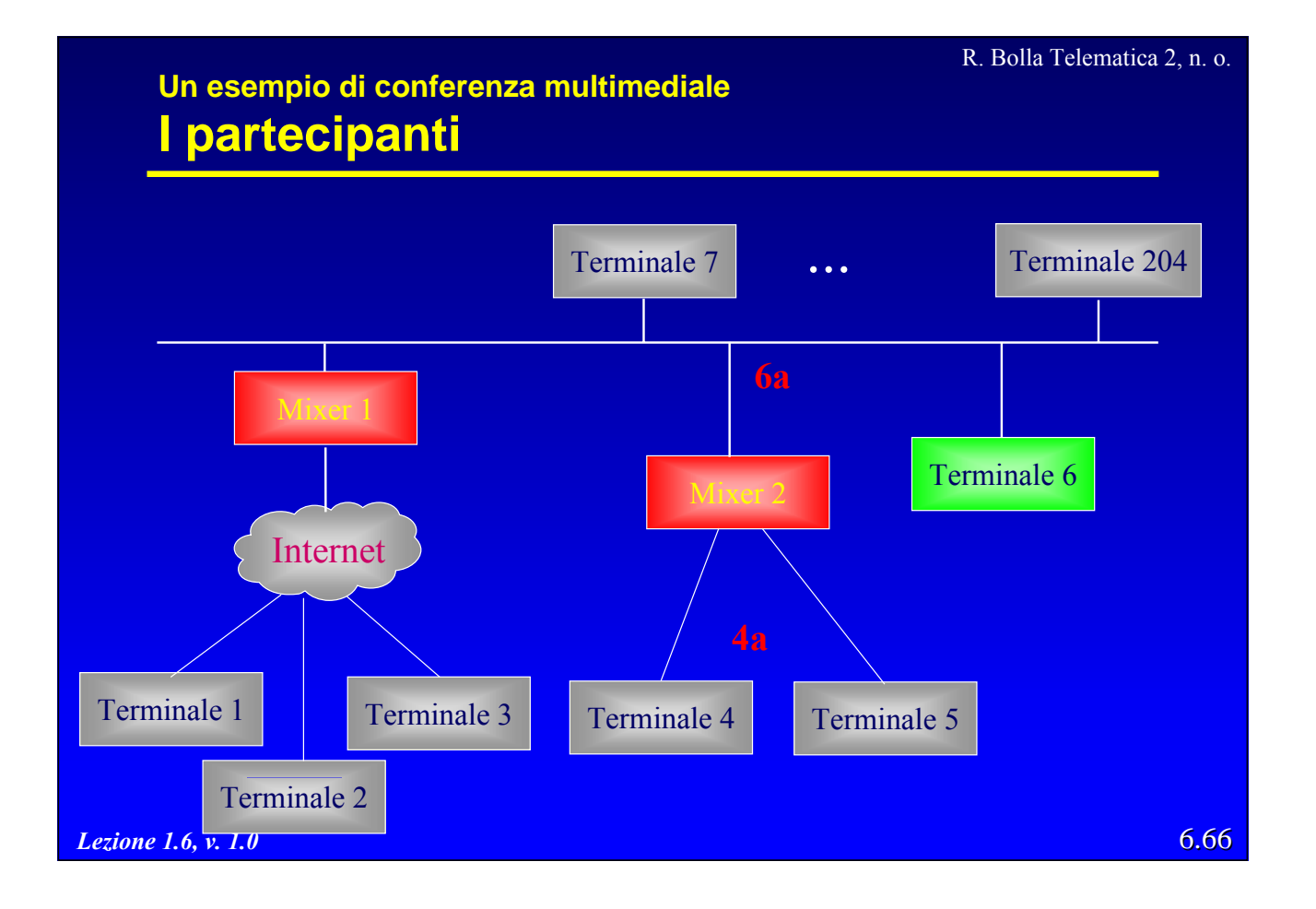

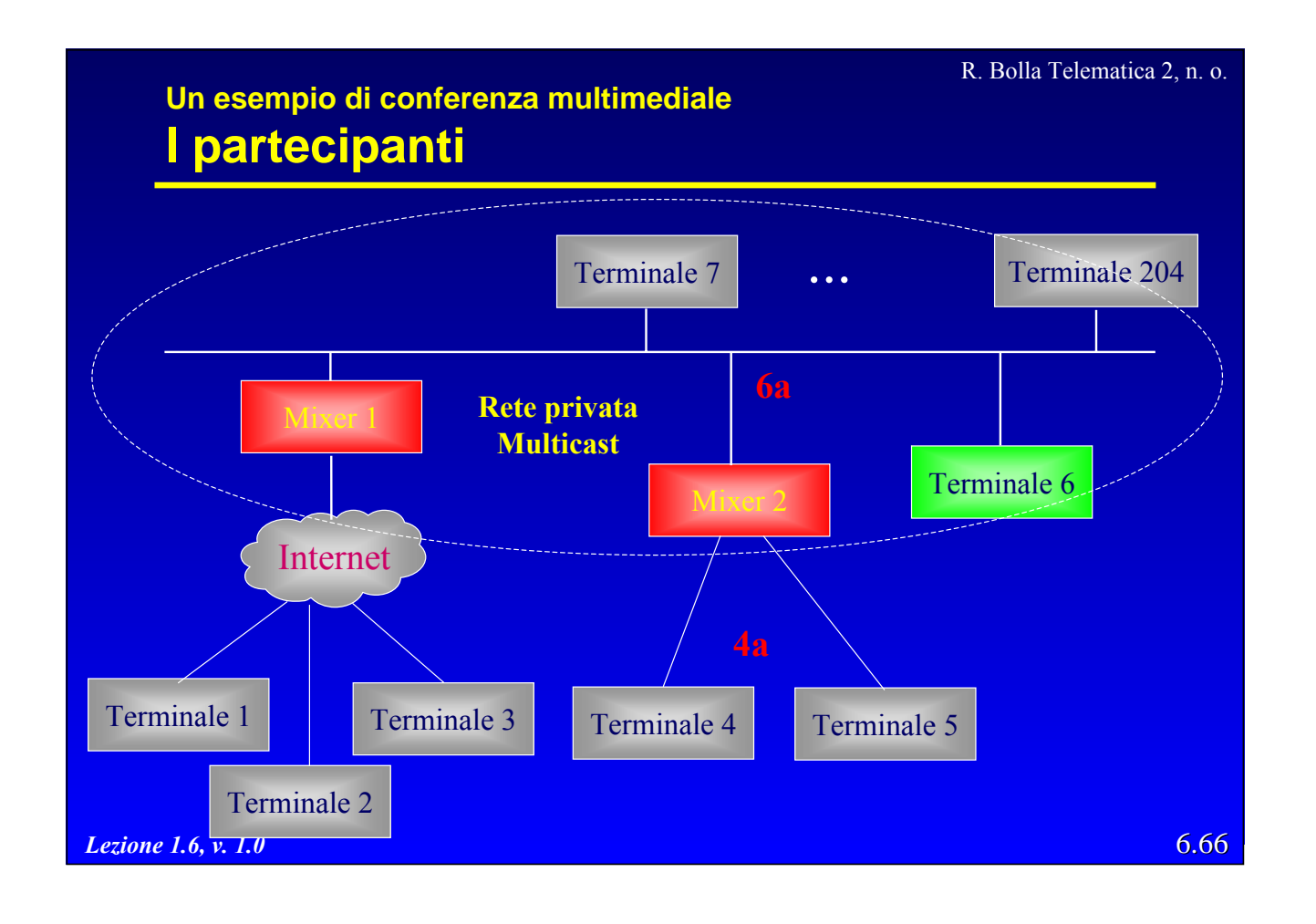

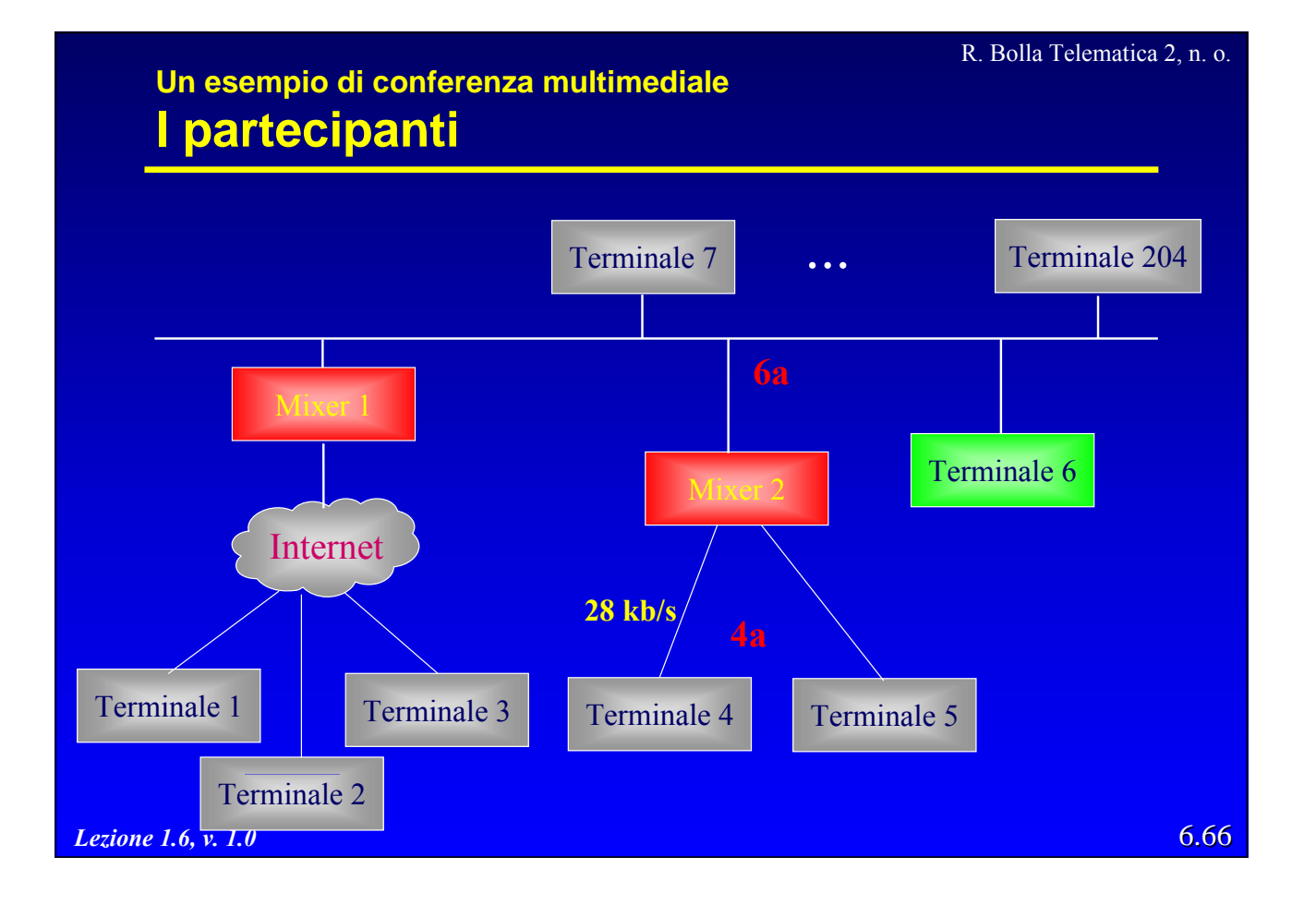

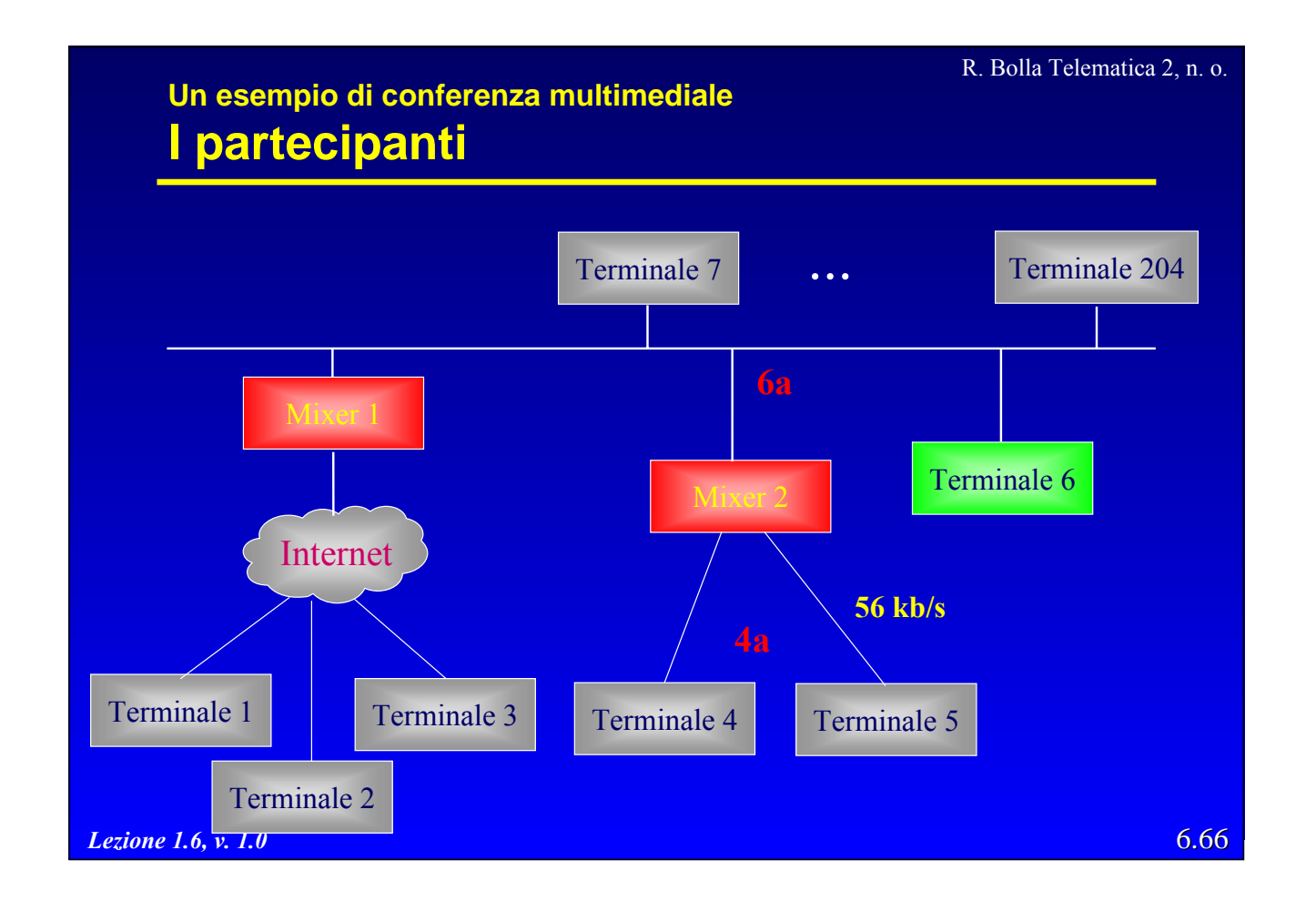

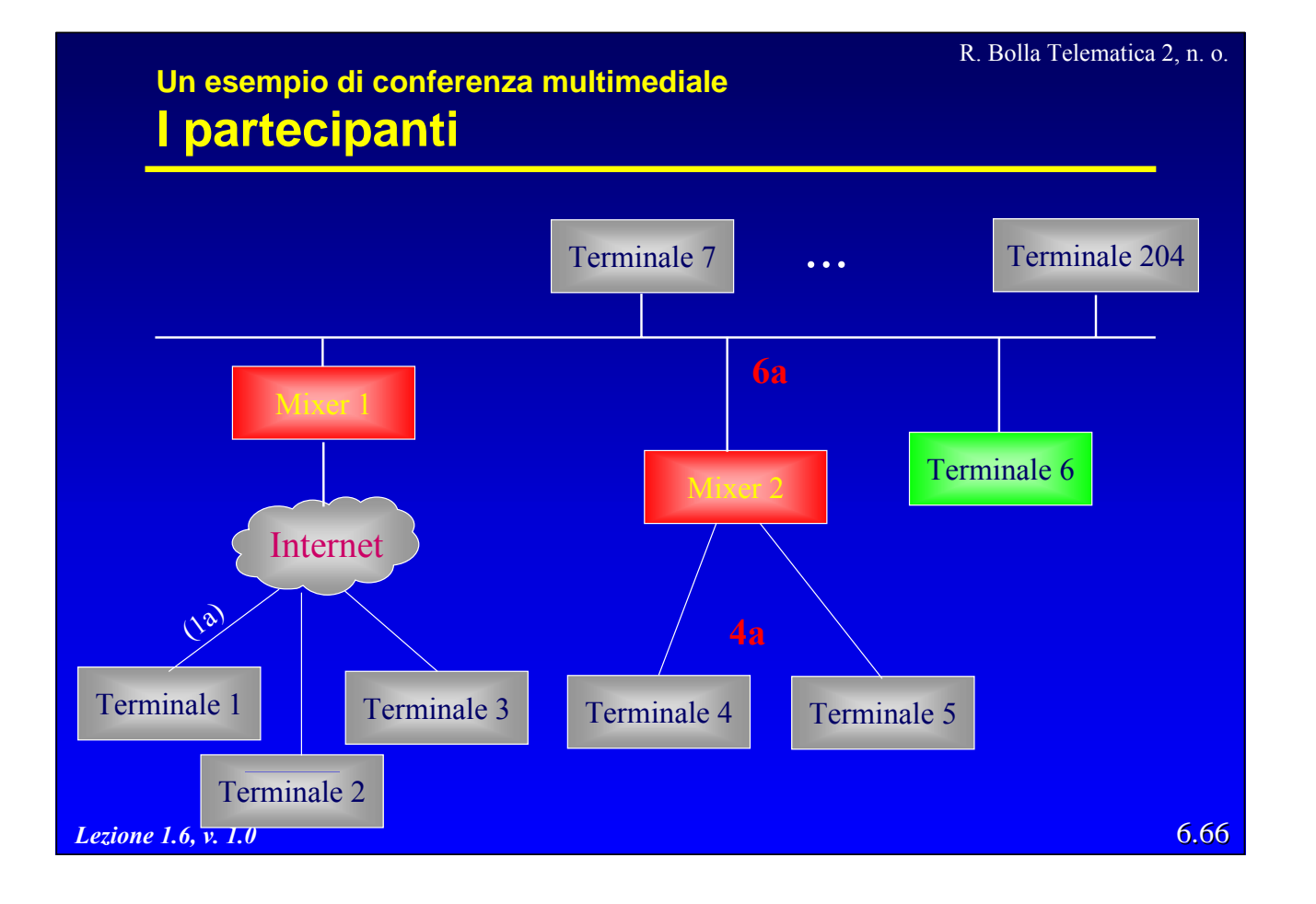

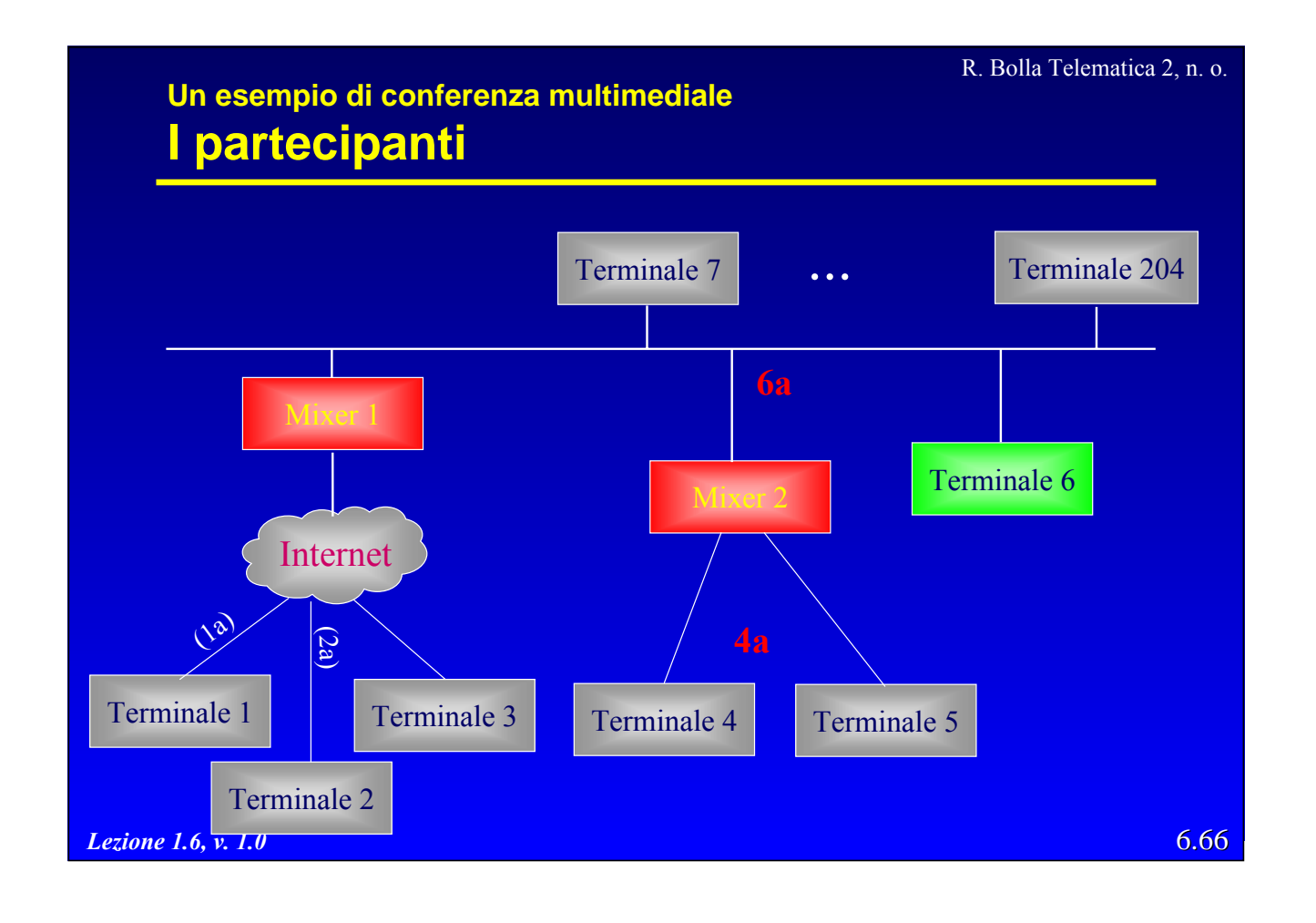

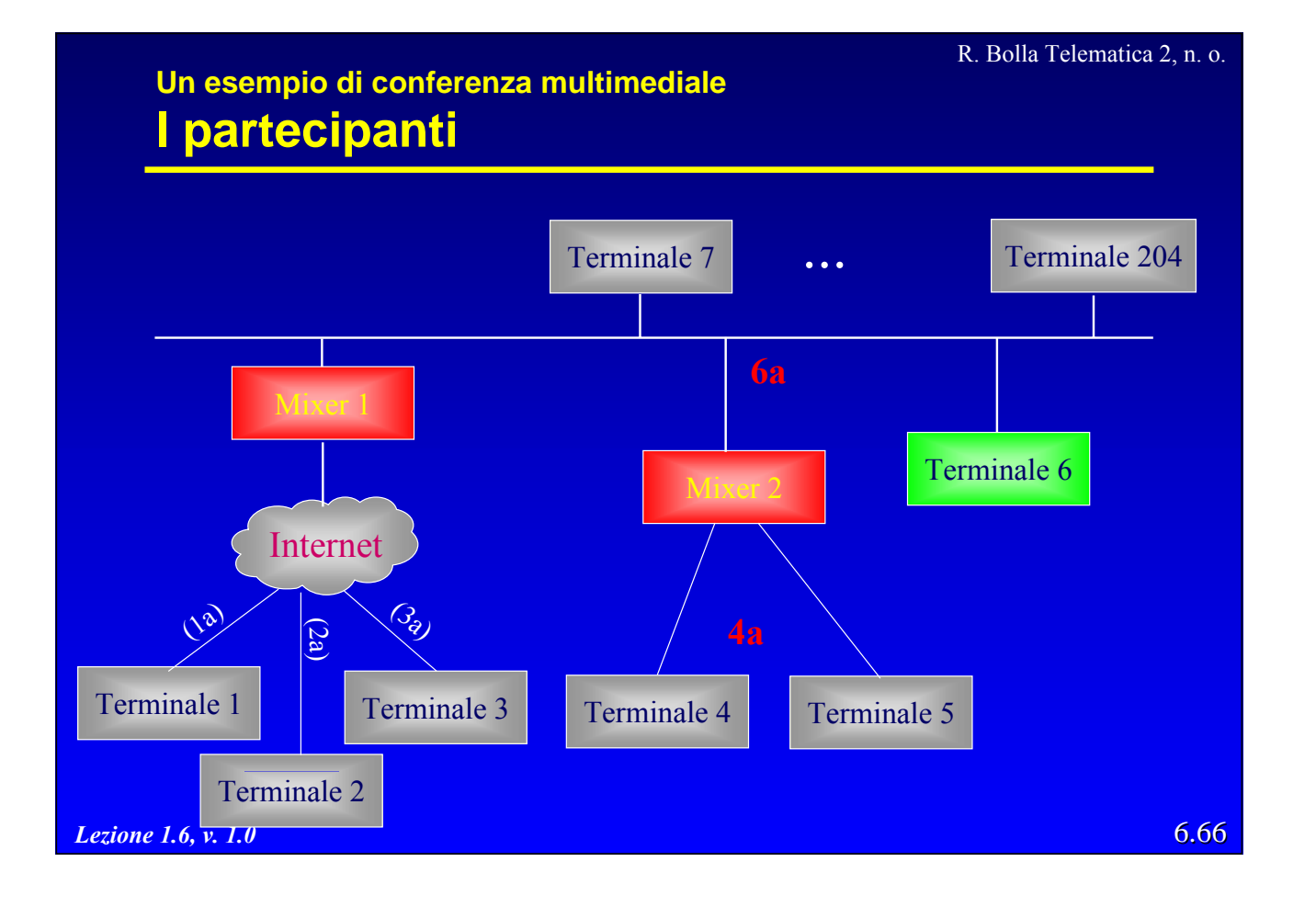

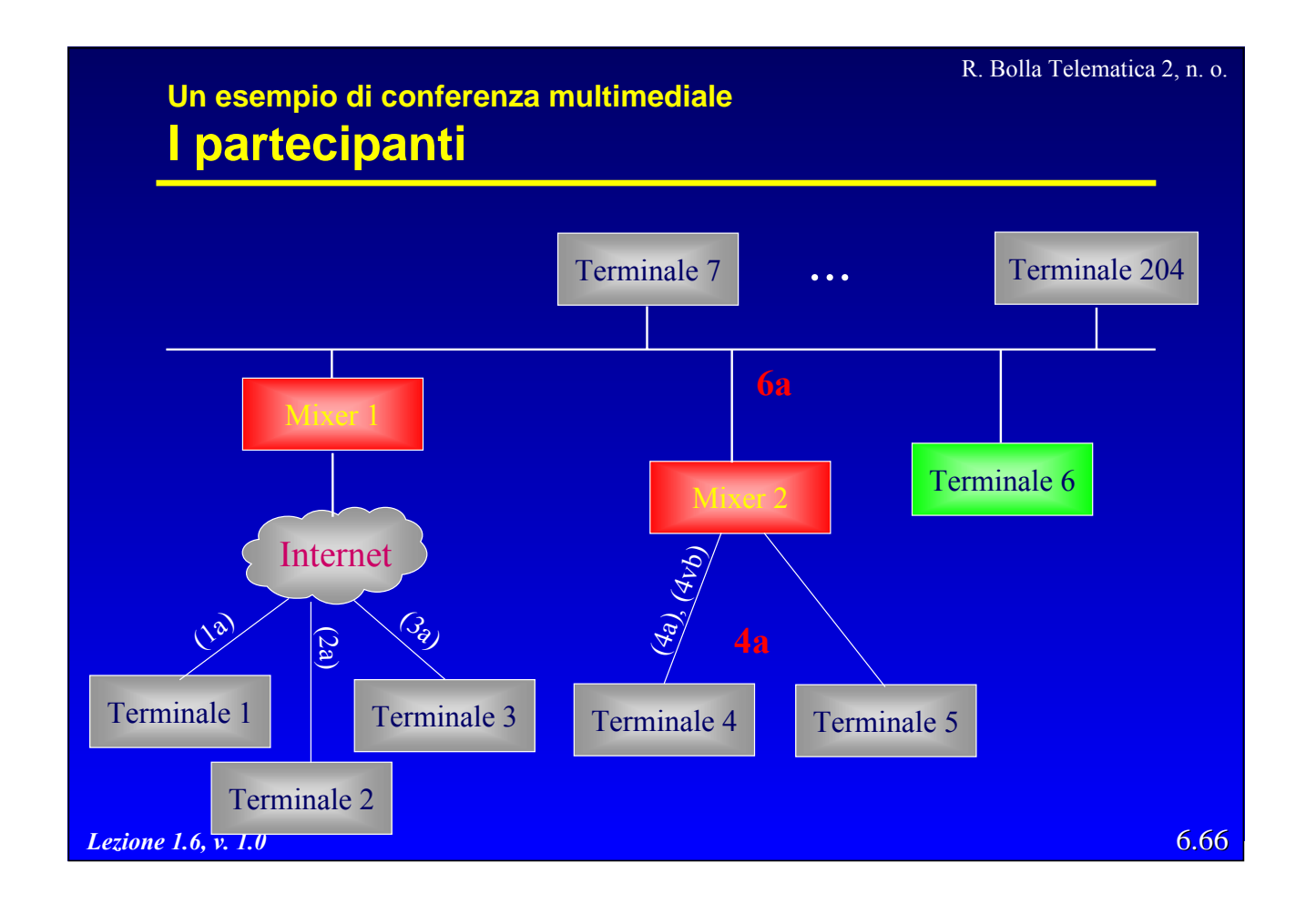

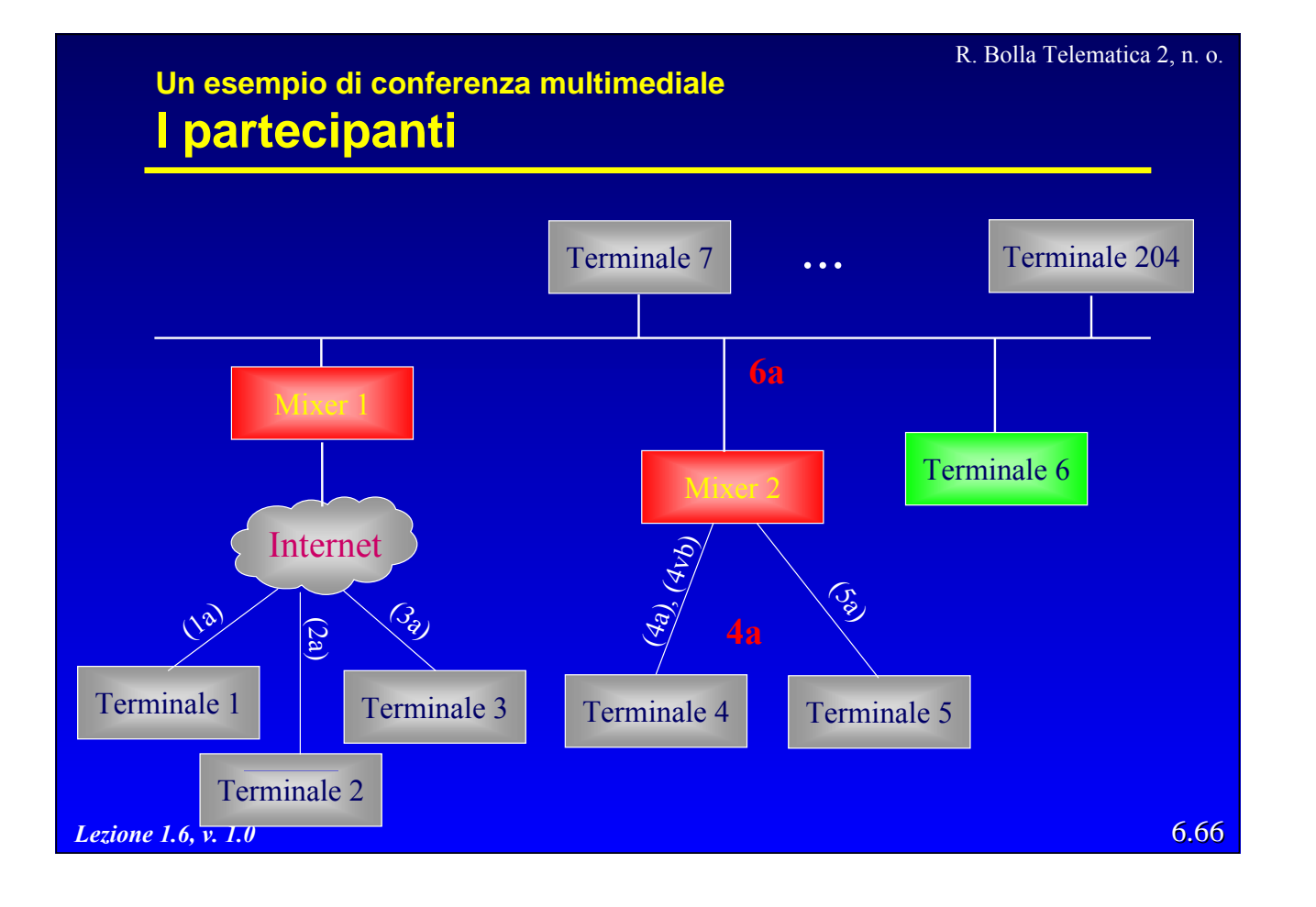

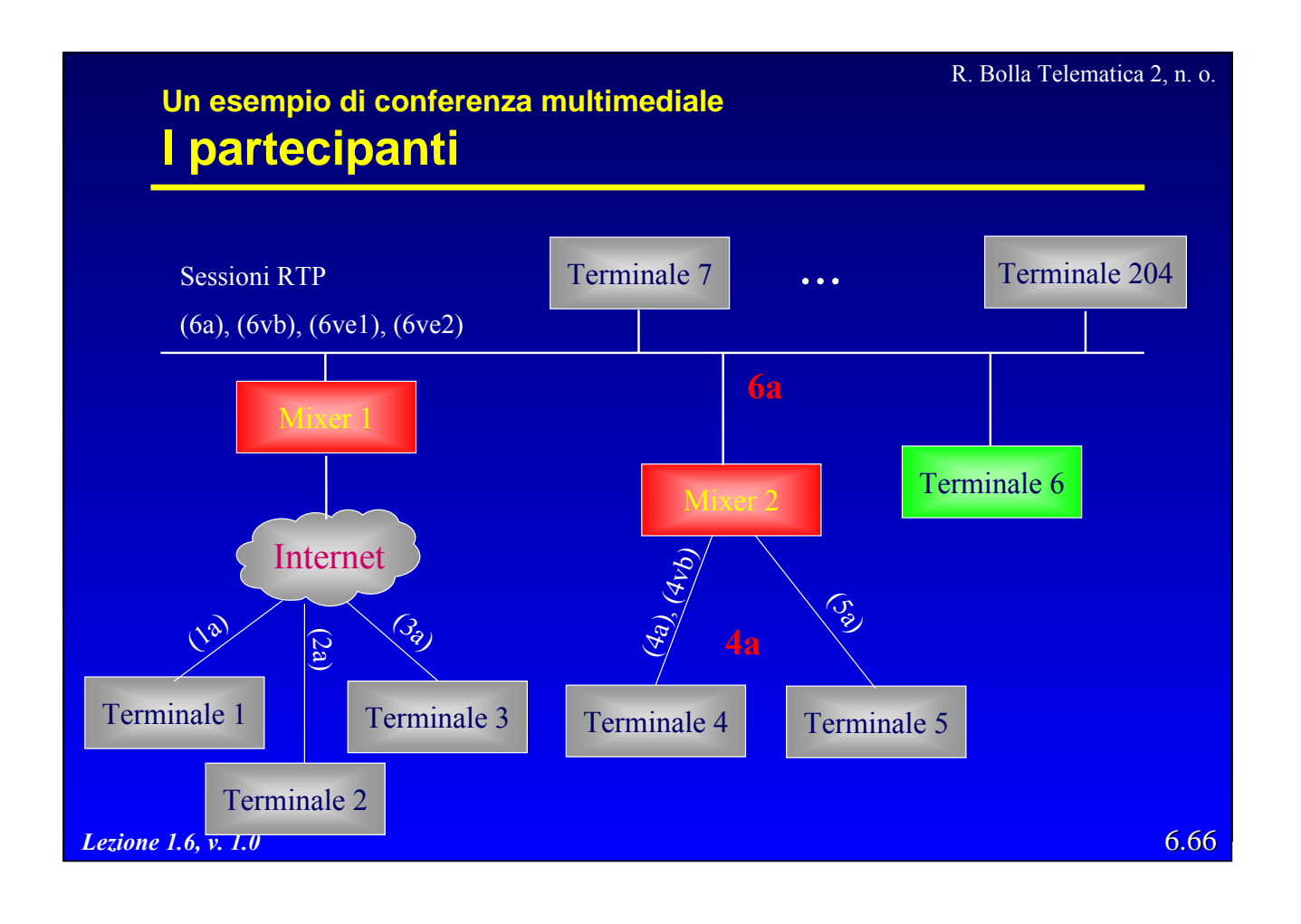

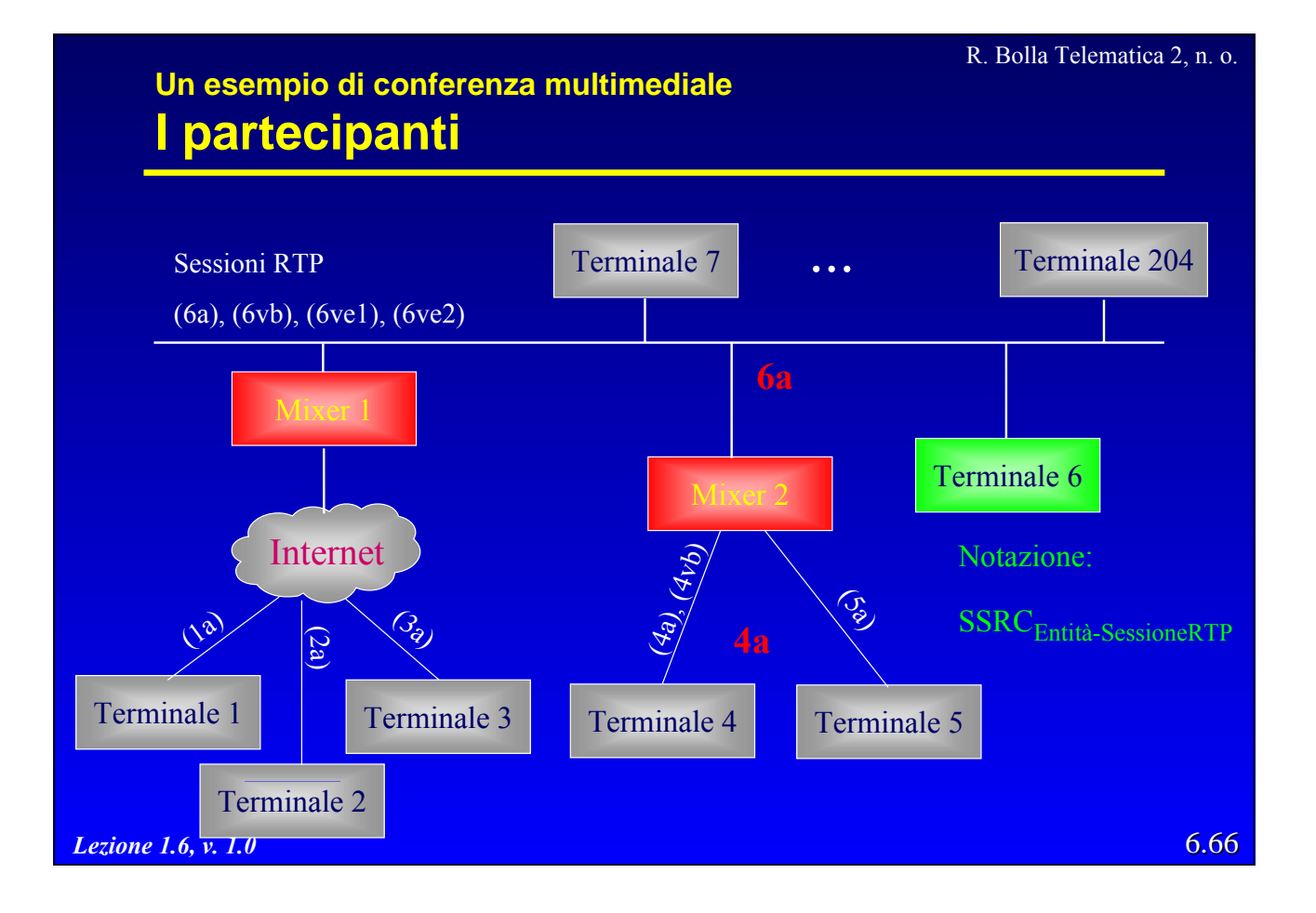

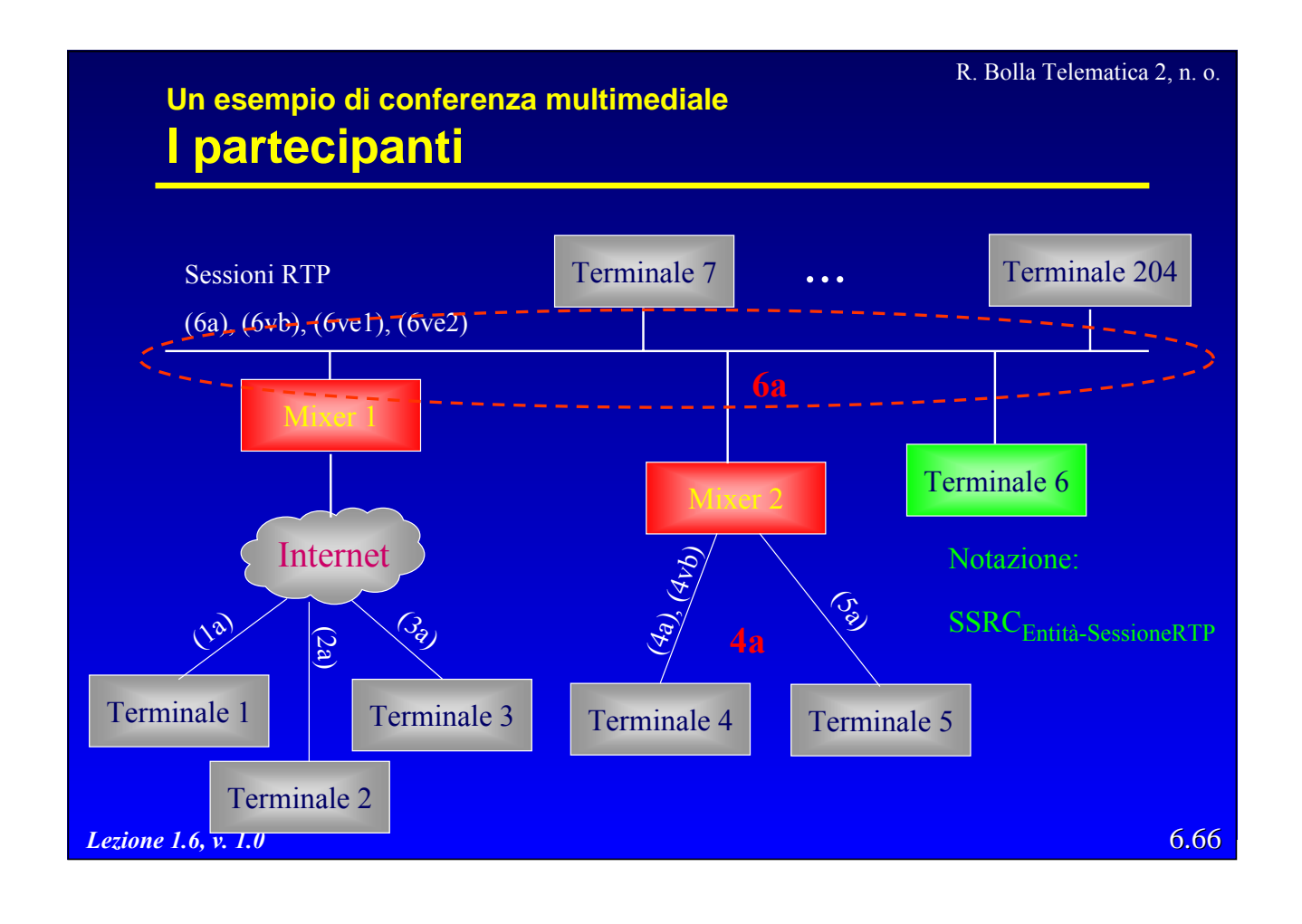

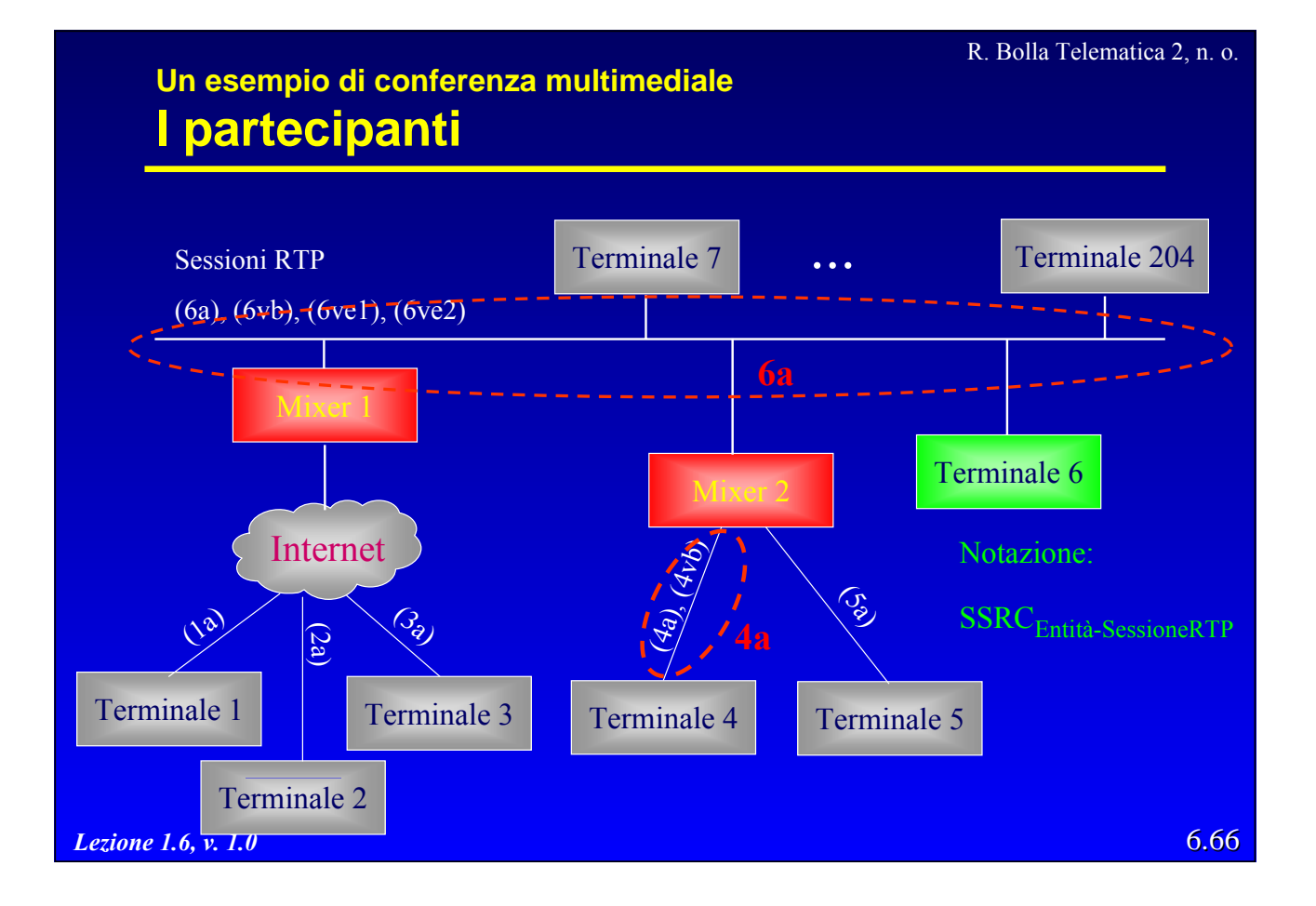

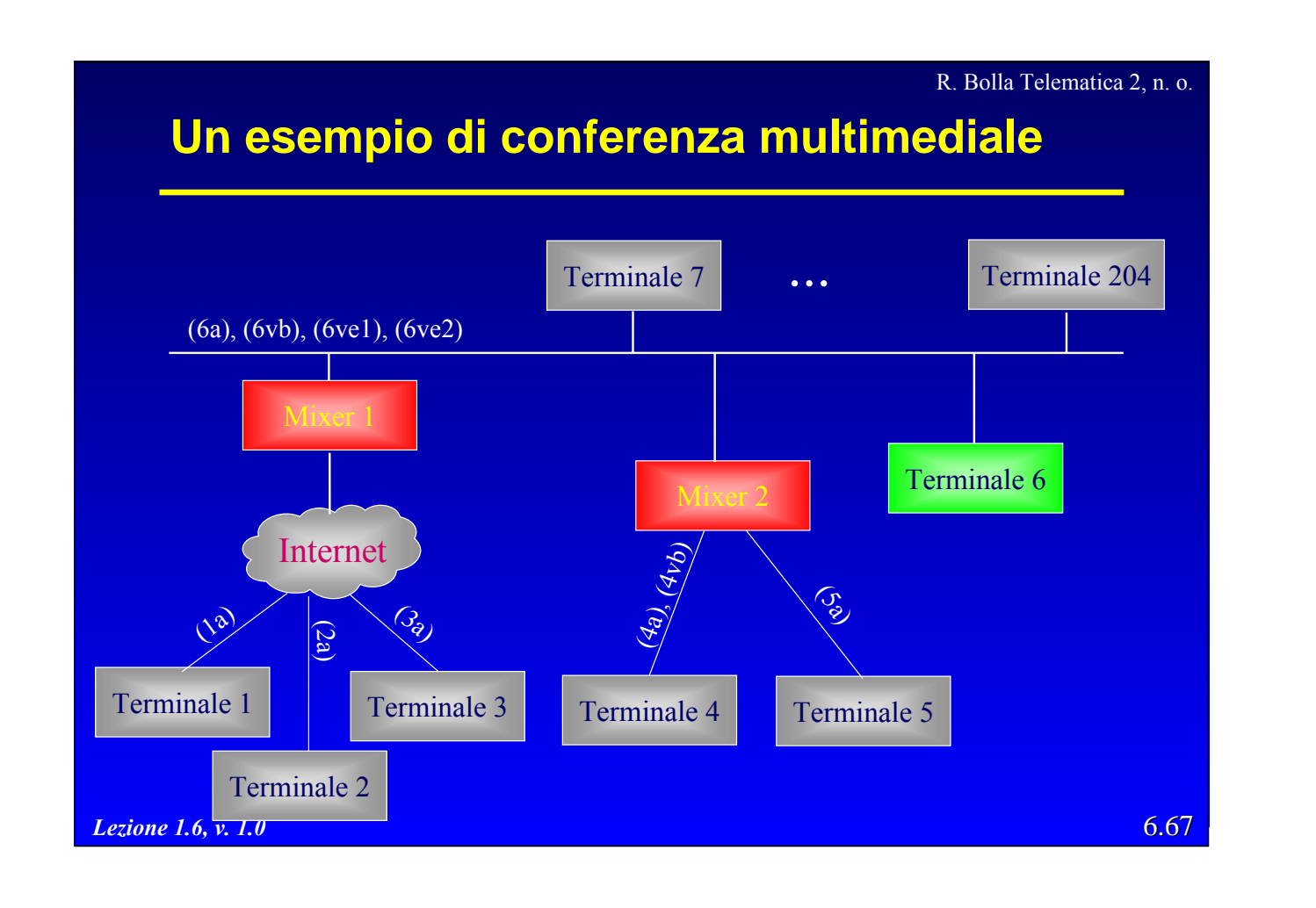

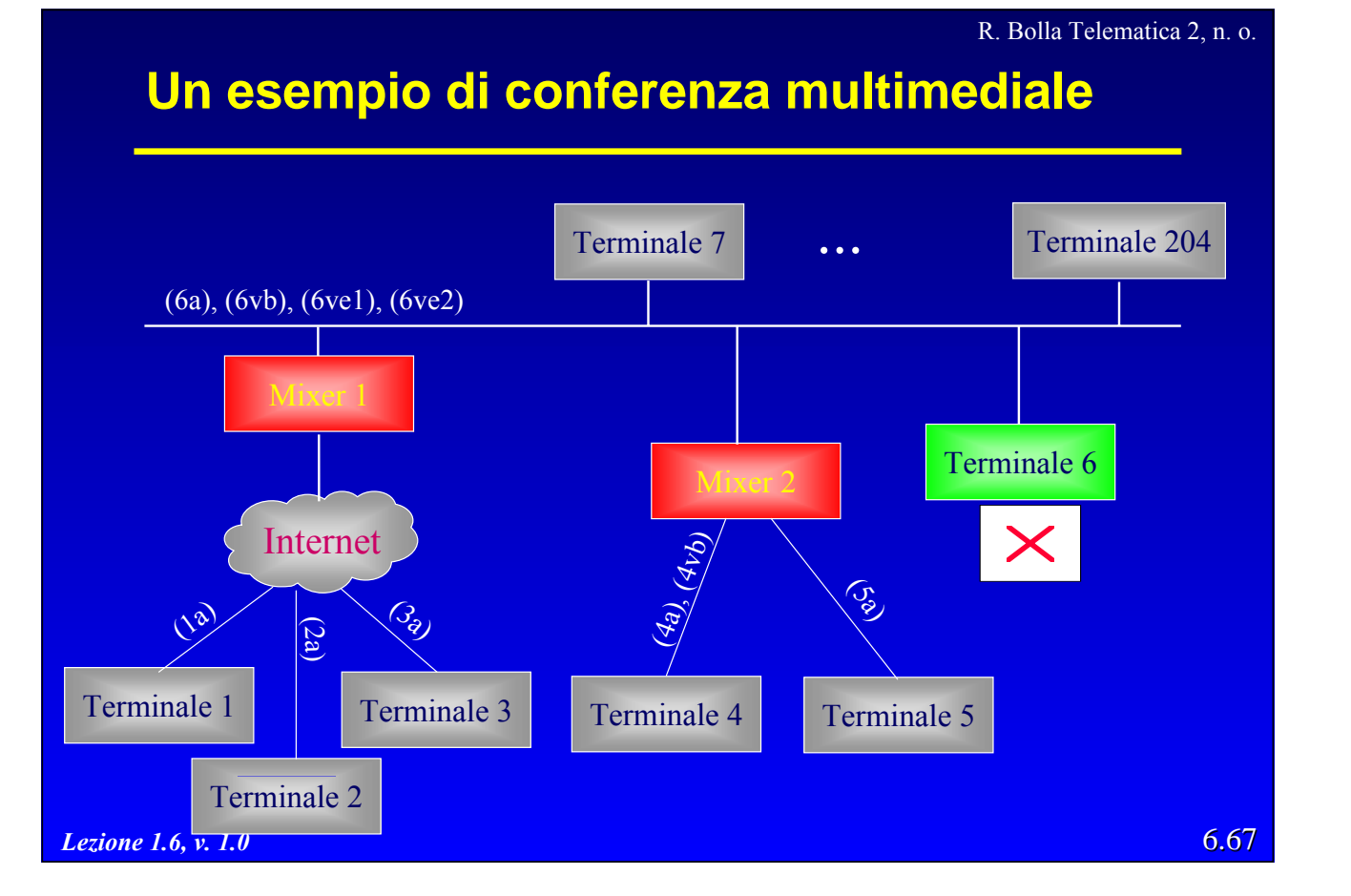

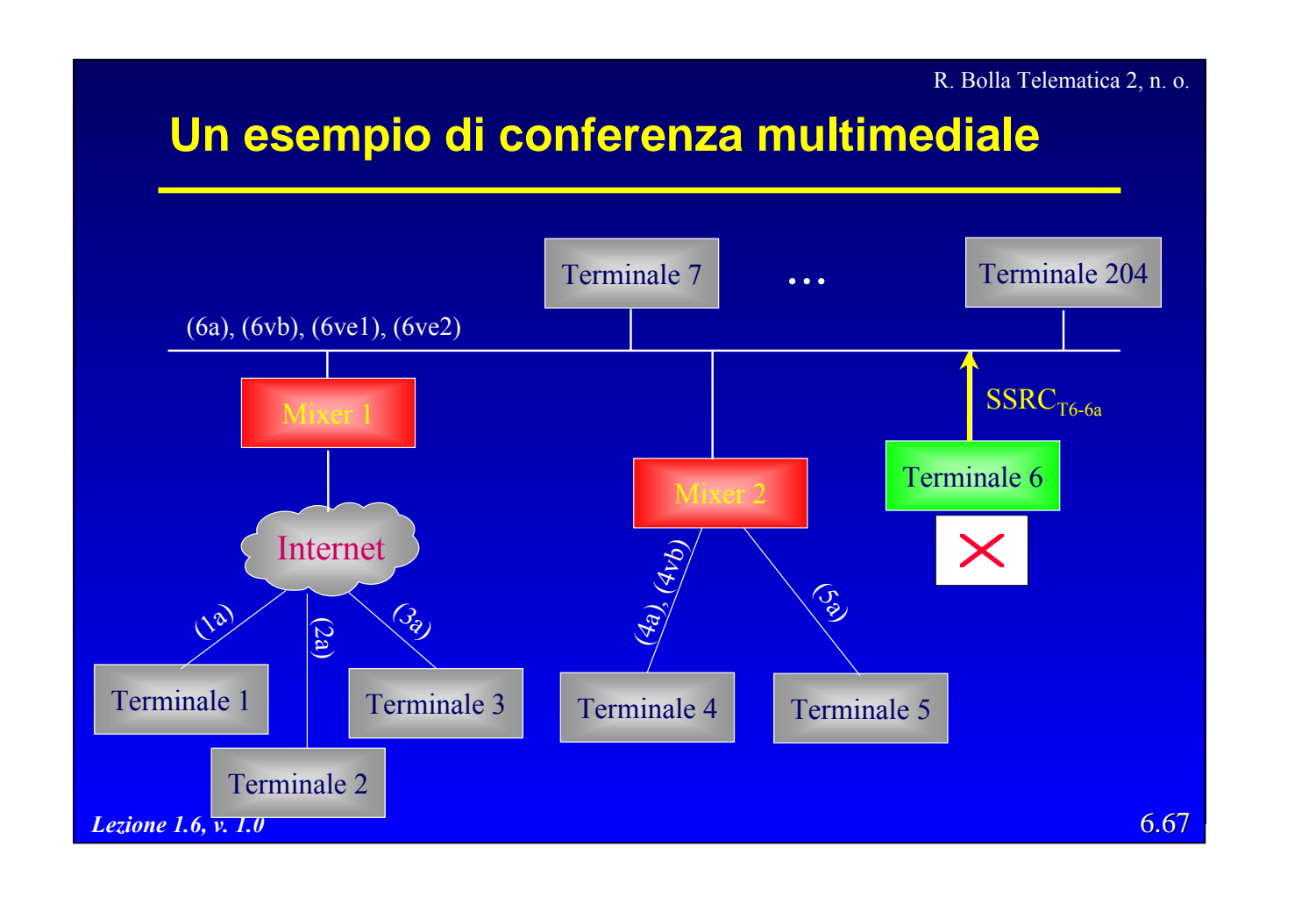

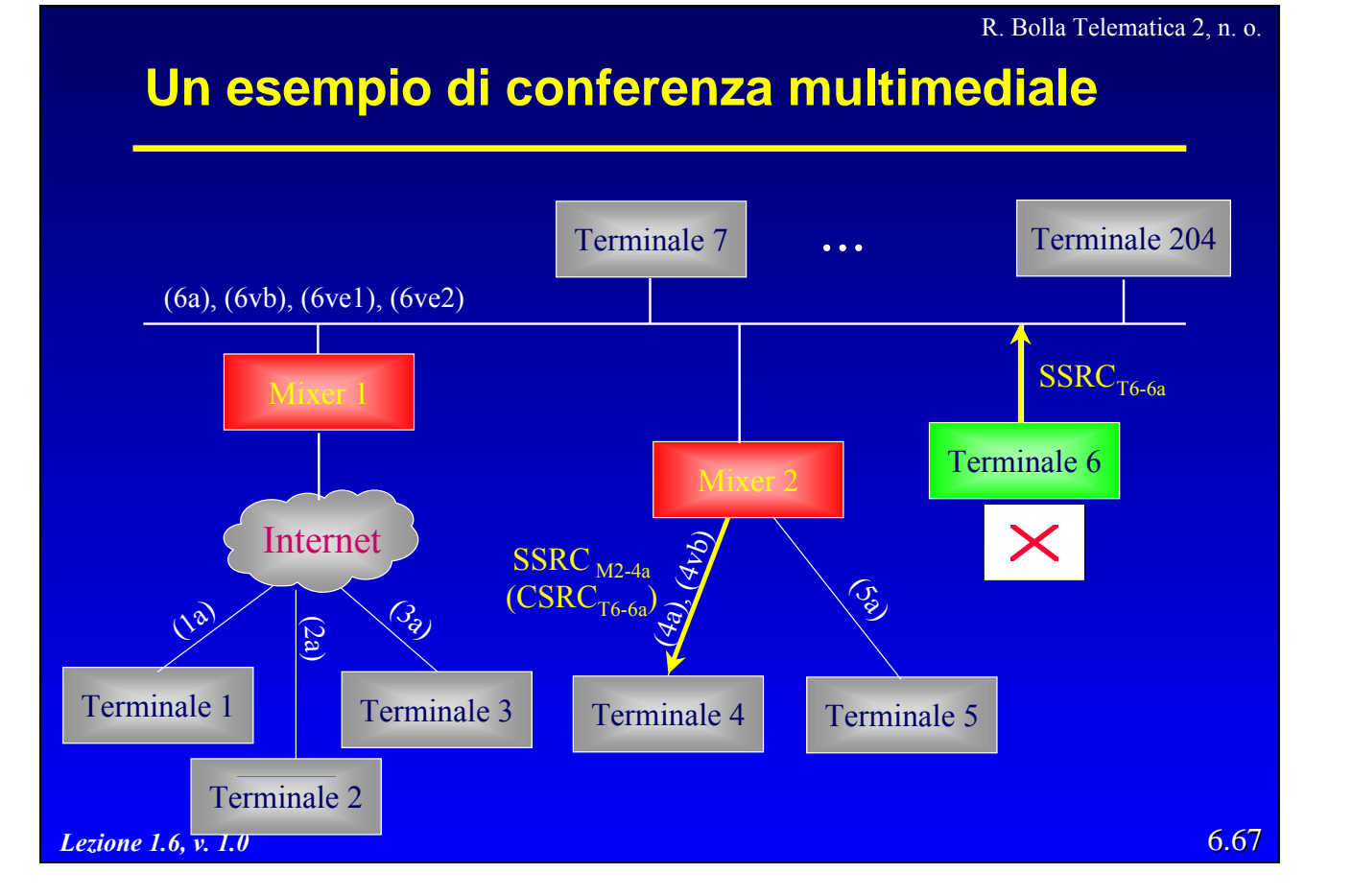

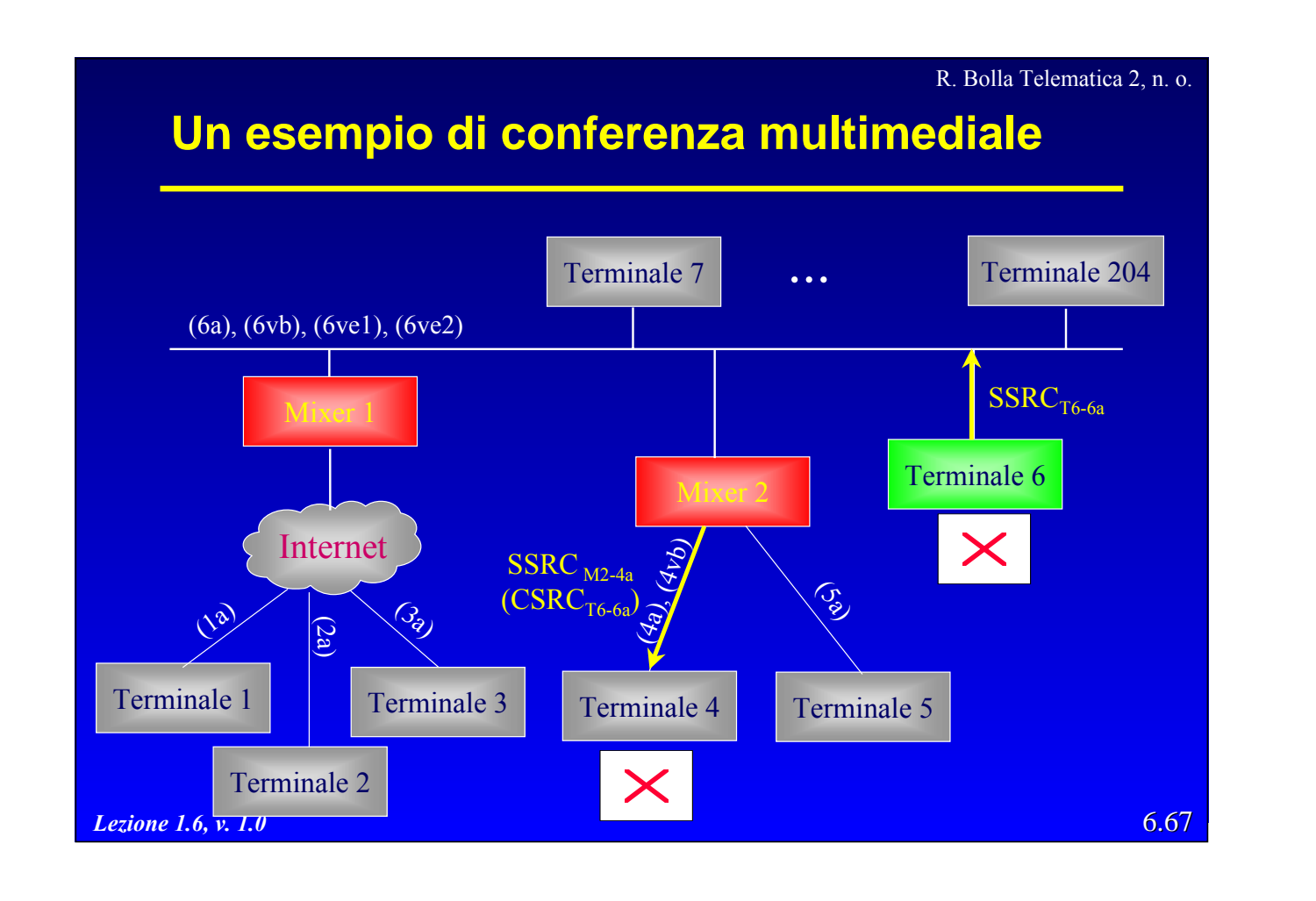

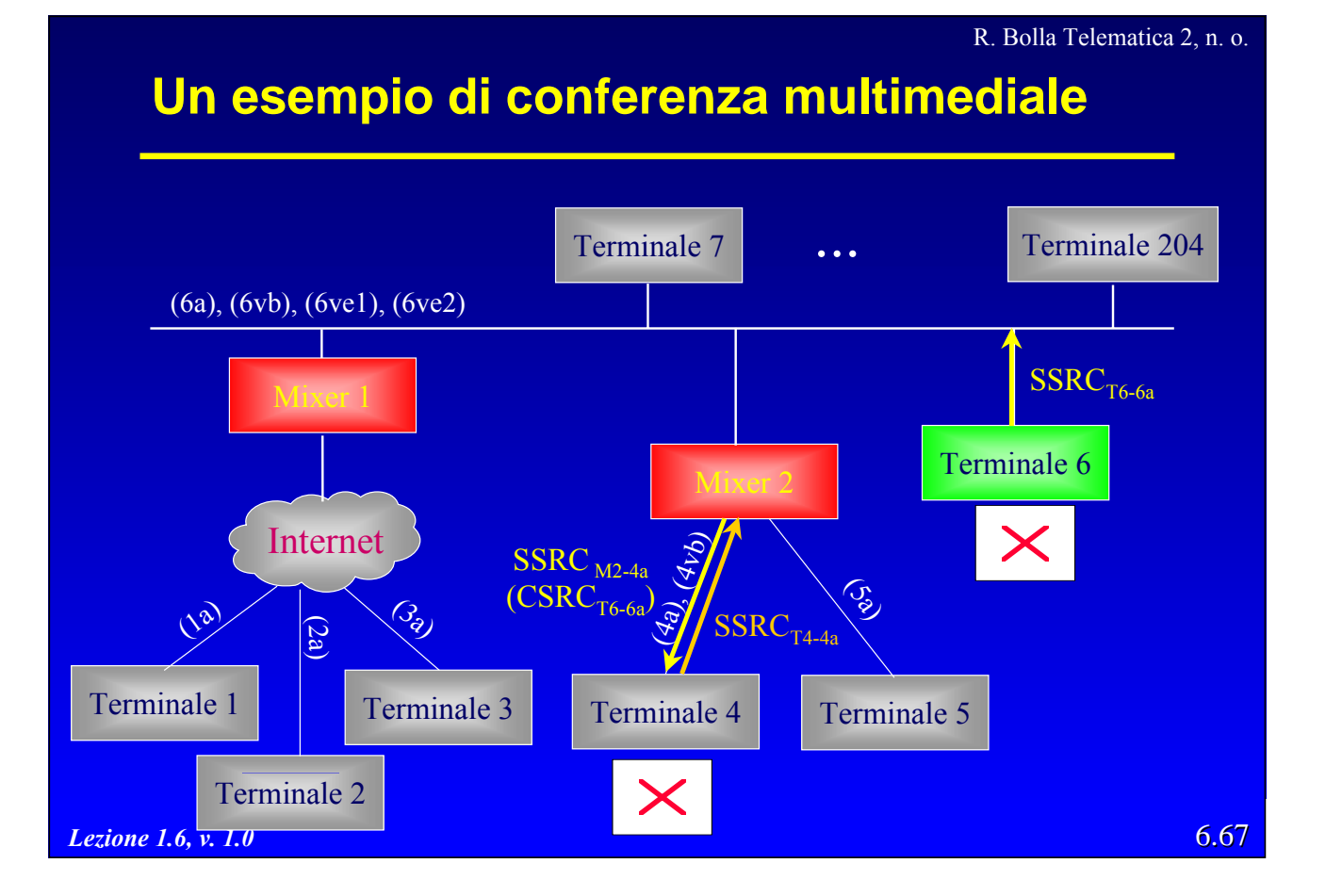

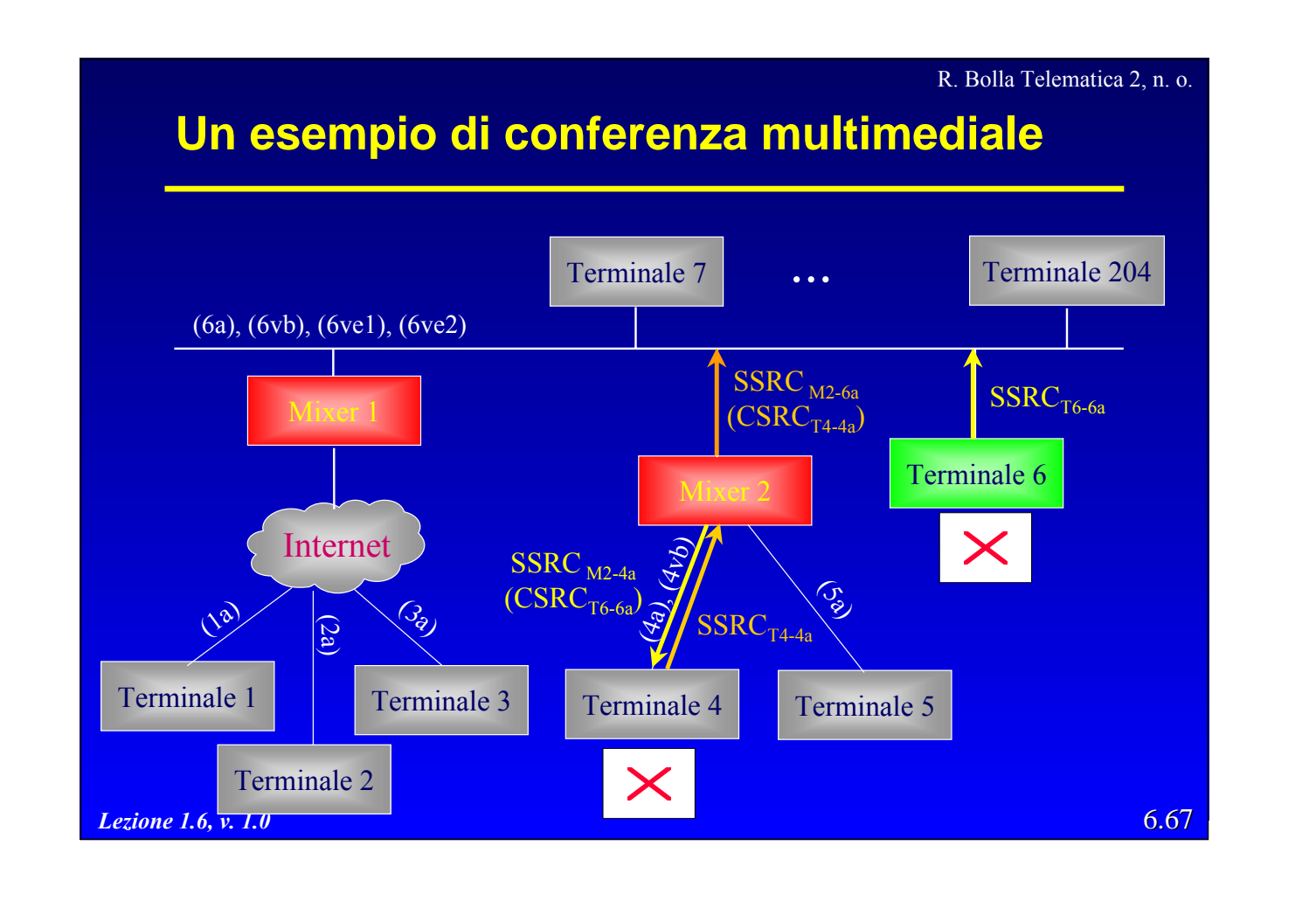

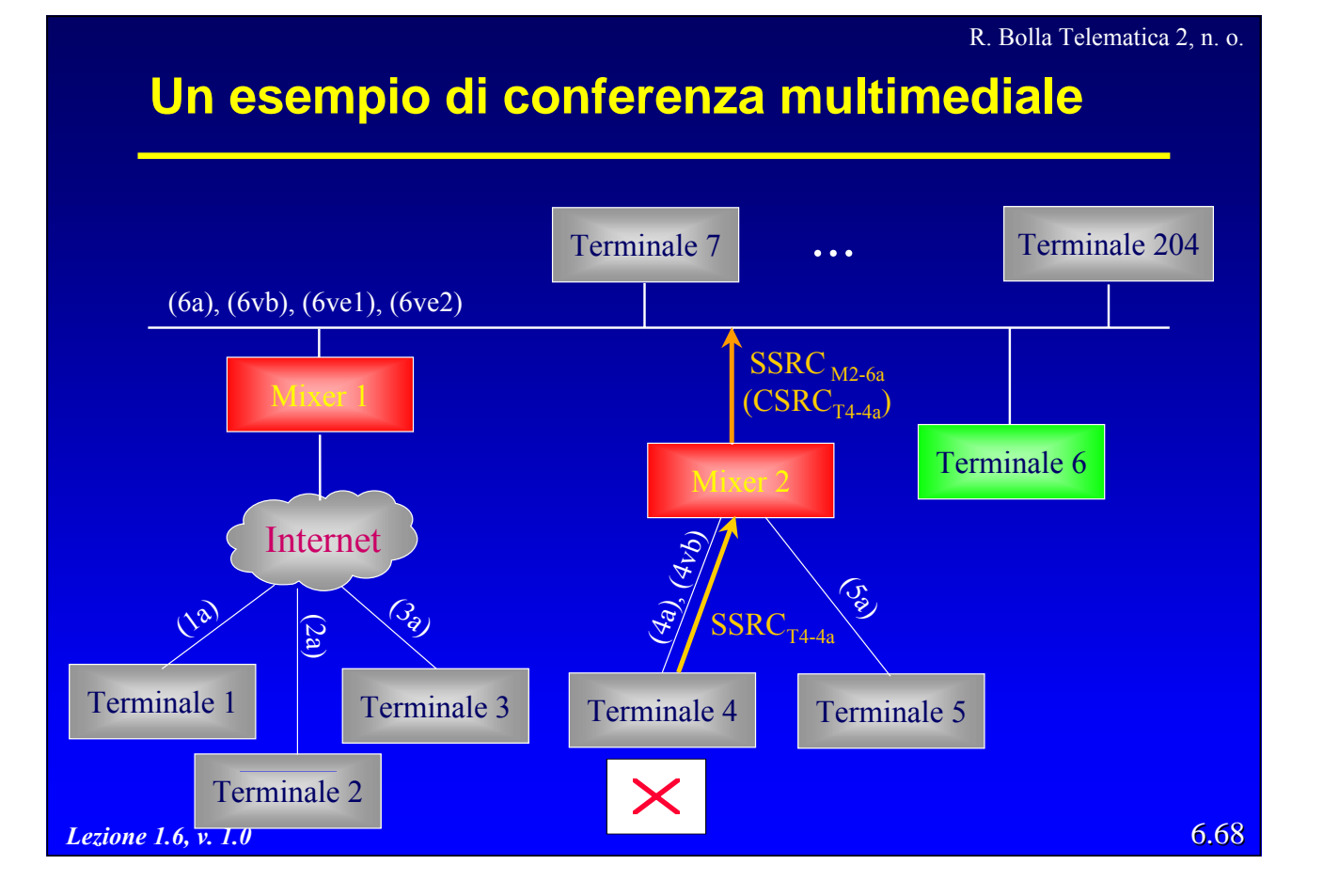

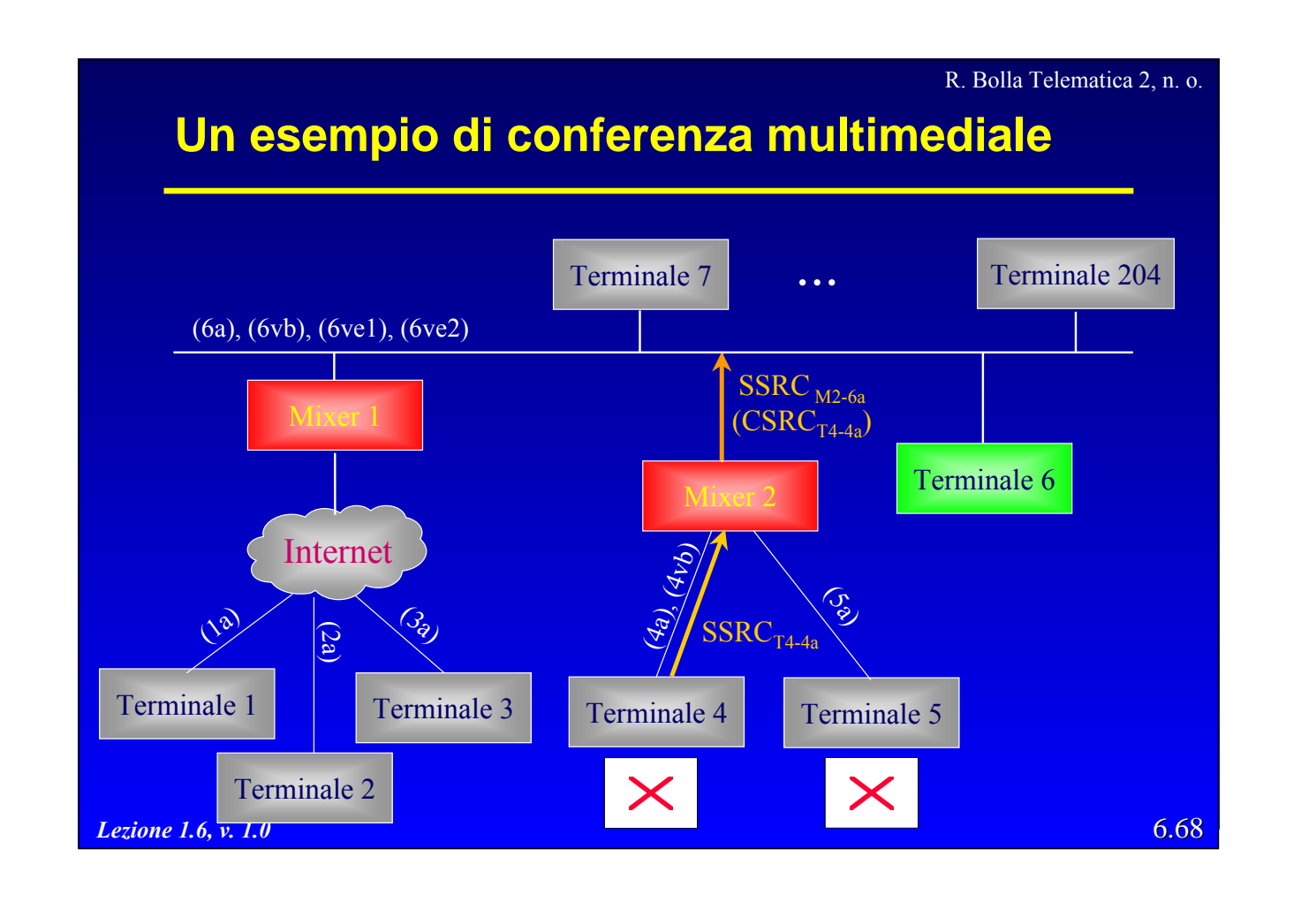

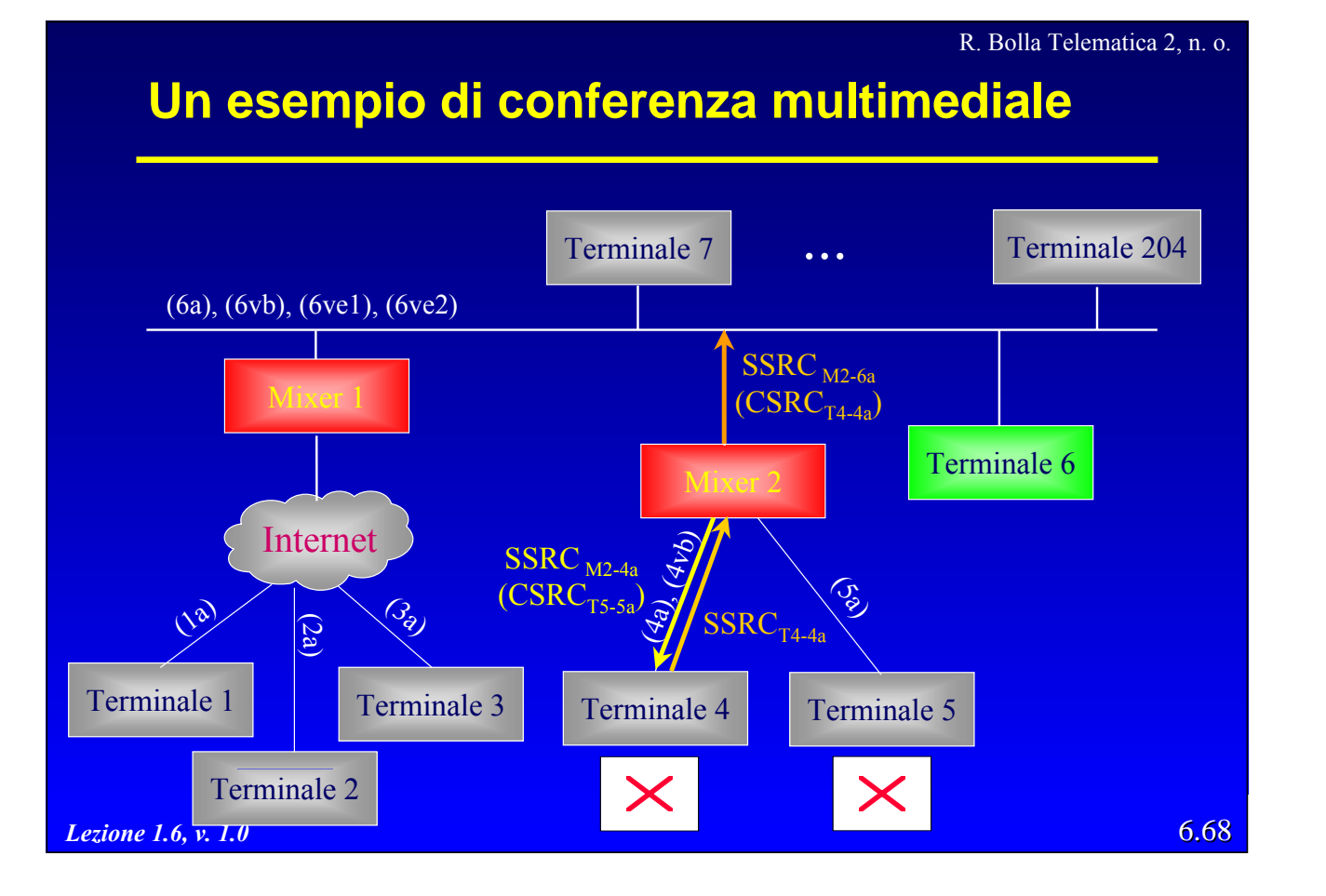

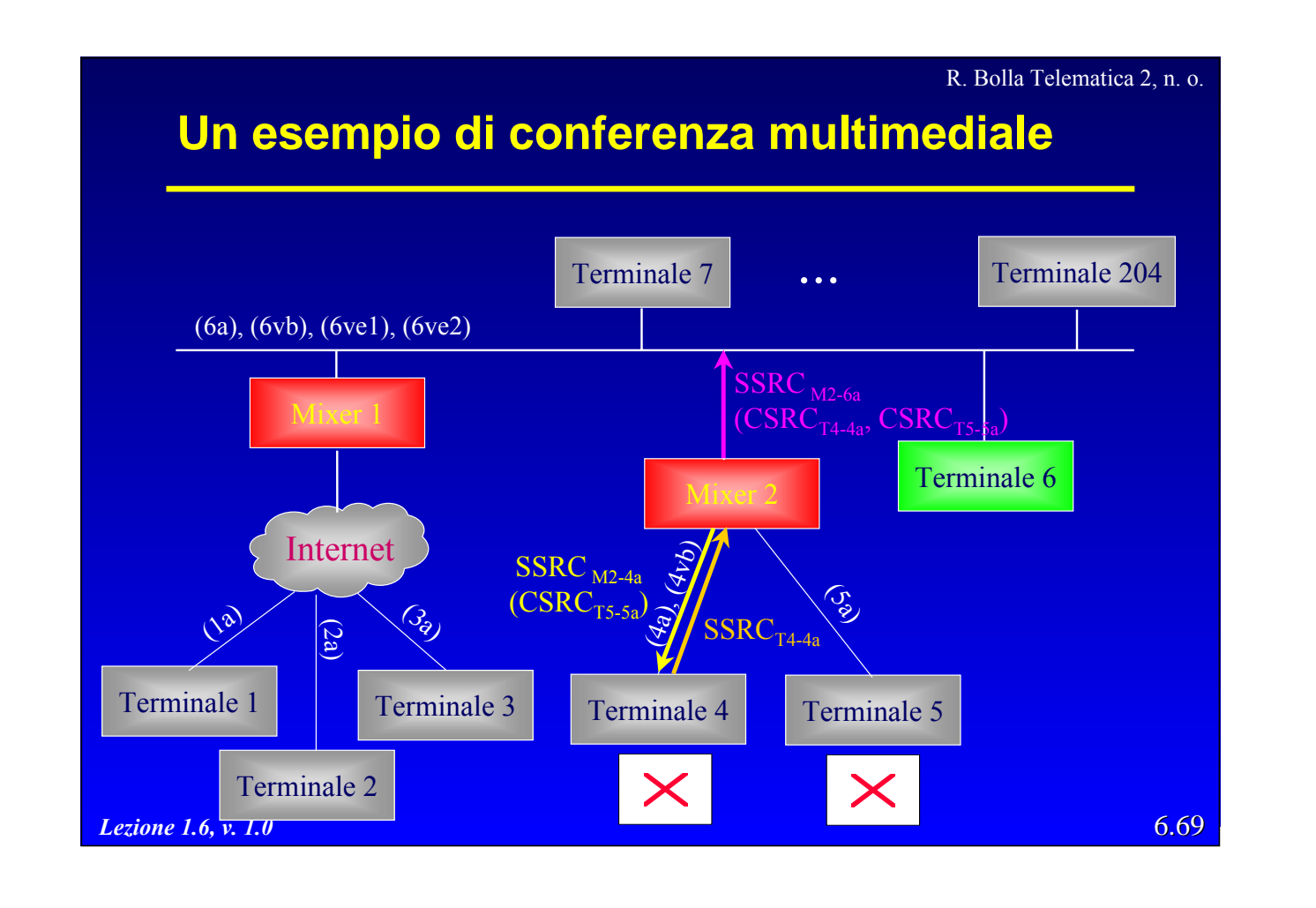

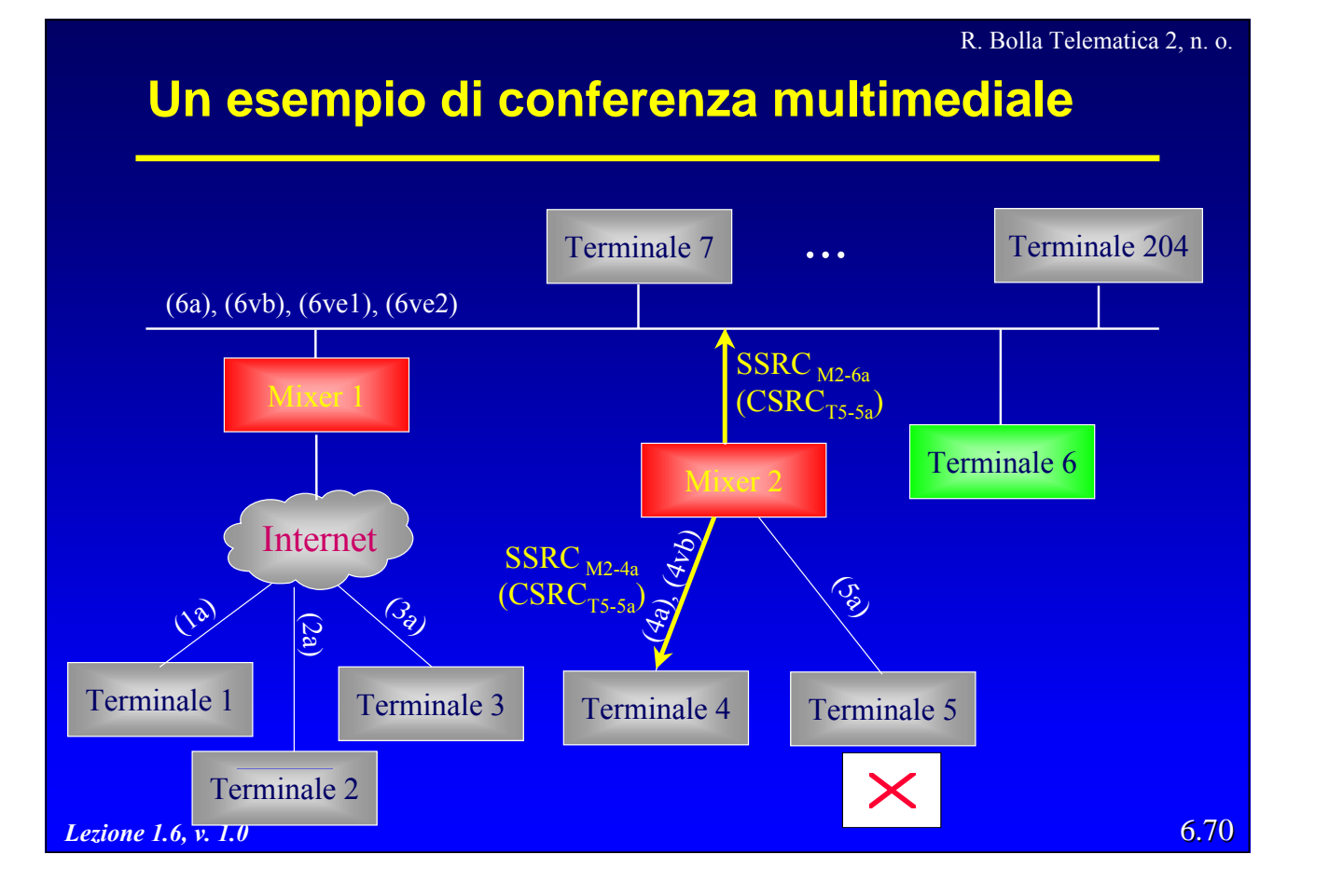

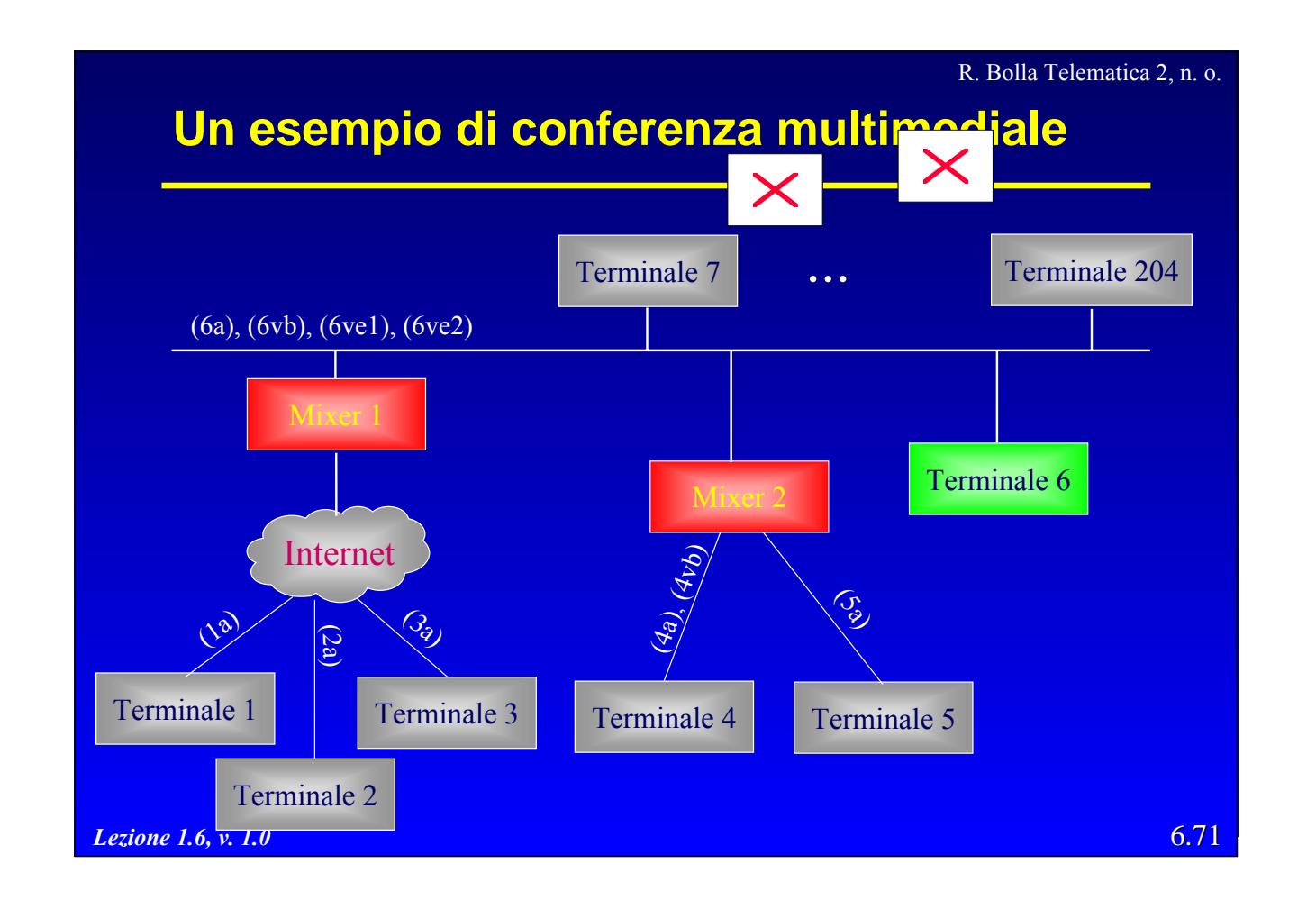

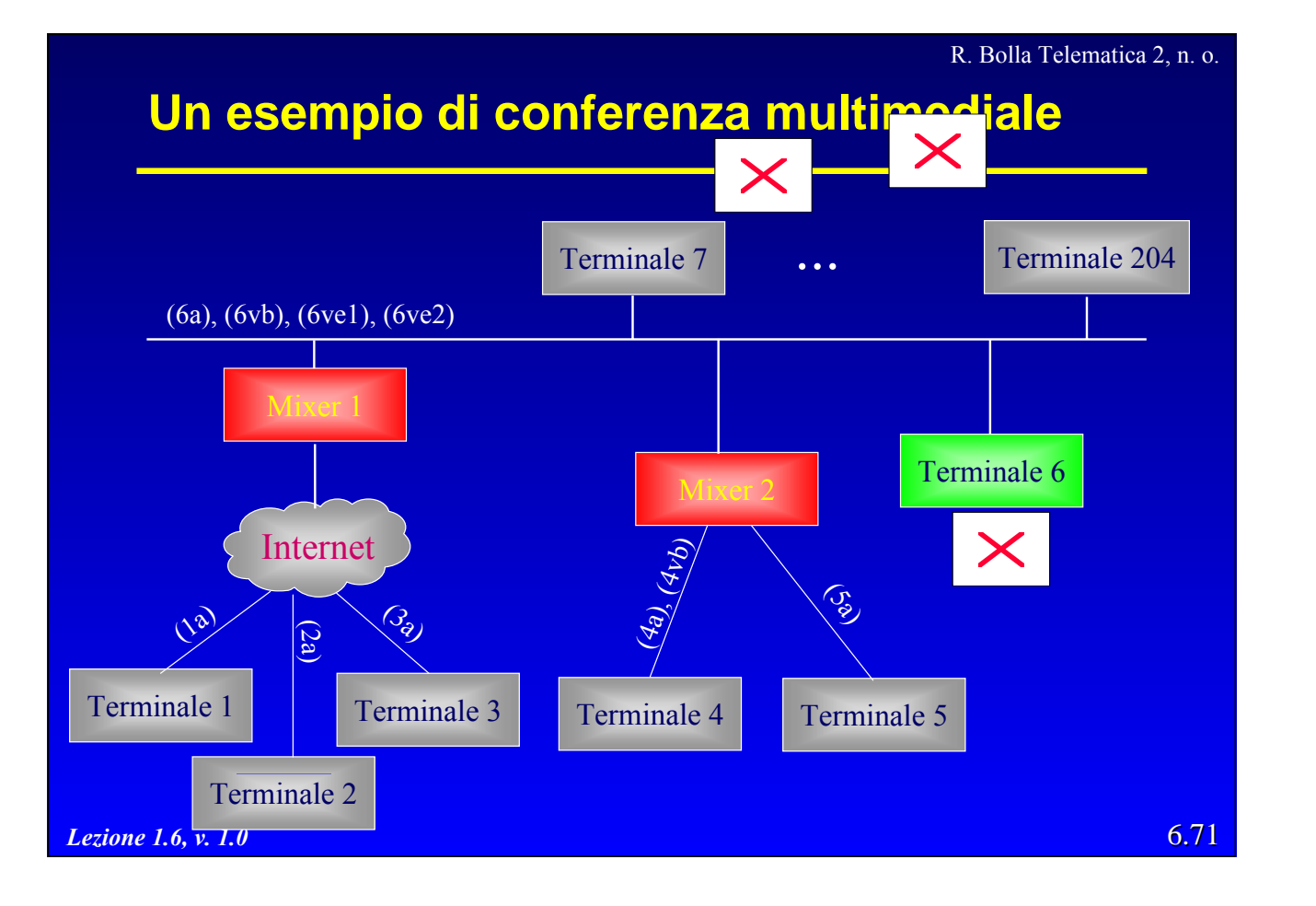

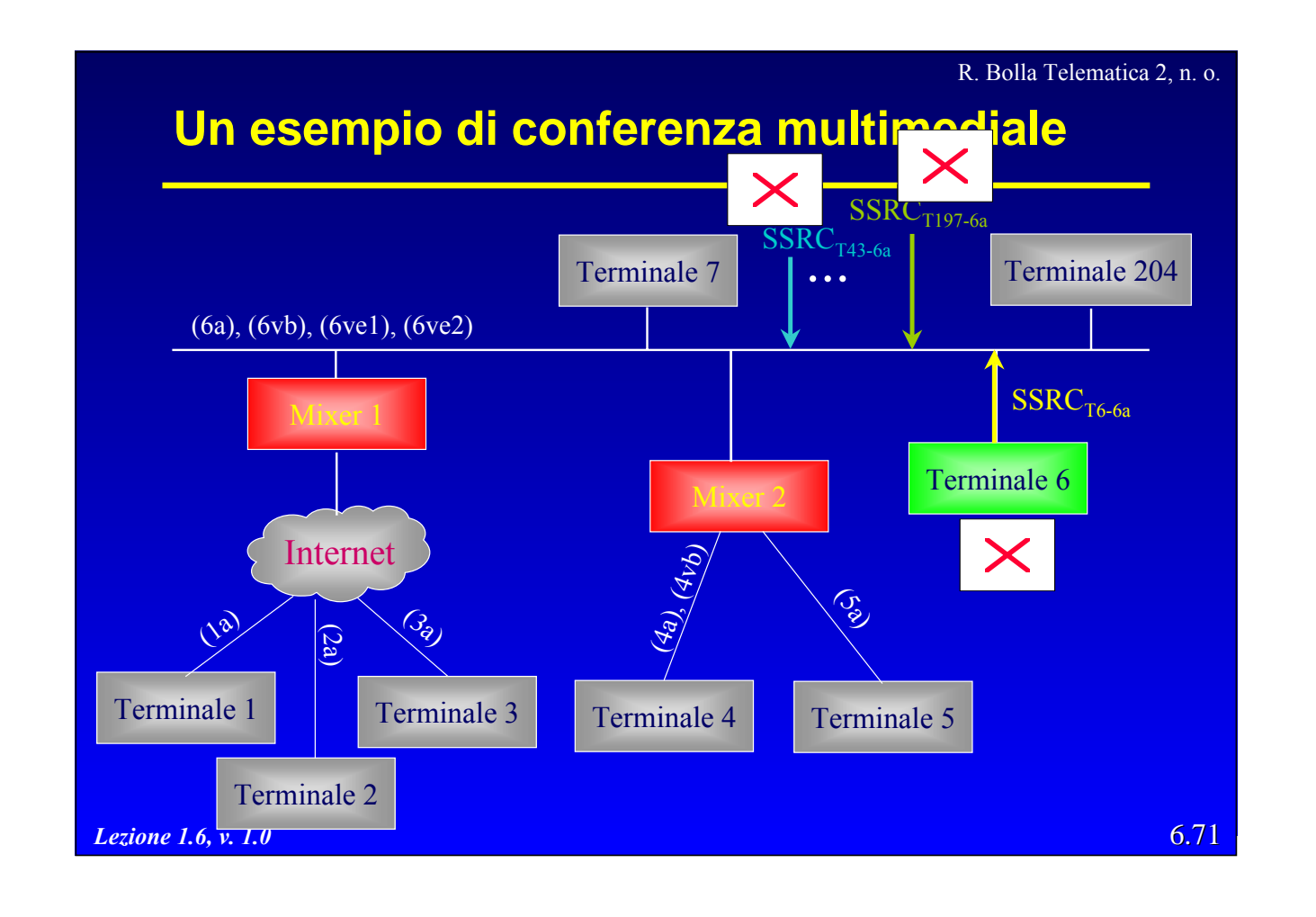

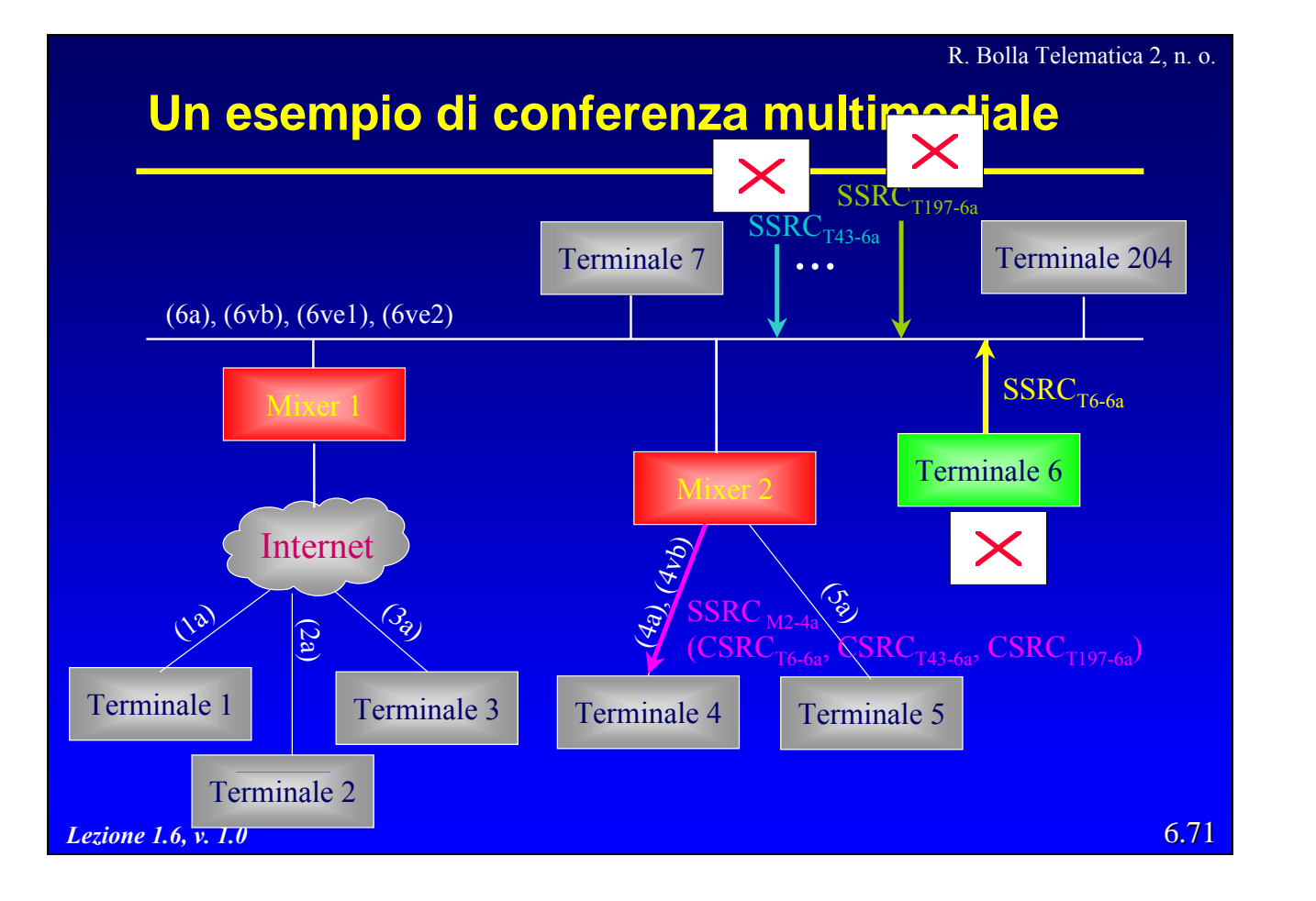

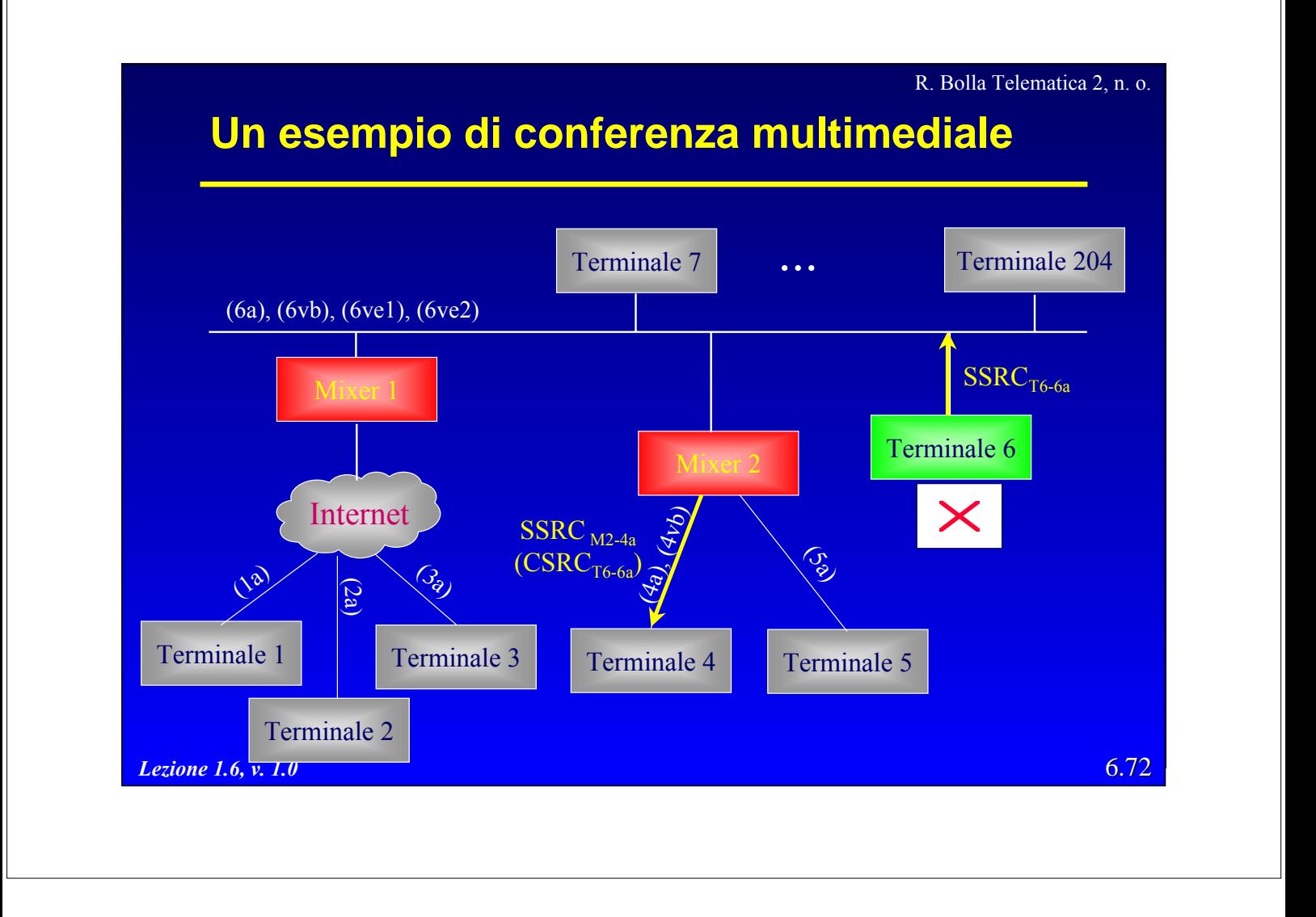